# **ـــــــــــــــــــــ محاضرات فى لغة C ــــــــــــــــــــــــ مقدمة عامة على لغة <sup>C</sup>**

**\* ممیزات لغة C :** - تتميز لغة C بمجموعة من المزايا مثل -:

- **لغة عامه** : أى تصلح لعمل برامج قواعد البيانات والرسومات والحسابات ونظم التشغيل .

- **لغة تركيبية** Language Structured : البرنامج المكتوب بلغة C عبارة عن دالة رئيسية تنـادى مجموعة من الدوال الأخرى . وكل داله مجموعه من الأوامر .
- **تتعامل على مستوى ( البت ) manipulation Bit** : حيث تستطيع أن تقرأ وتكتب وتغير وتقوم بعمليات على مستوى الـ Bit . حيث أن Bit هى اصغر وحدة لقياس المعلومات داخل الكمبيـوتر وهى جزء من ثمانية أجزاء تعادل فى مجموعها حرف واحد byte .
- **لغة متنقلـة Portable** : أى يمكن للبرنامج المكتوب بلغة C أن يعمل مع أكثر من جهـاز مثـ ل . Apple و IBM
	- **لغة سريعة** : لأن أدوات اللغة تتعامل مع الآلة مما يختصر وقت التنفيذ .
	- **لغة قياسية** : معظم مترجمات اللغة تتوافق مع اللغة القياسية C ANSI

 The Basic Structure of c Program قواعد بناء البرنامج - البرنامج التالى يمثل أبسط تركيب لبرنامج مكتوب بلغة C

# include  $<$  stdio .h  $>$ main ( ) { printf (" hello egypt"); }

#### **ملاحظات هامة**

- يبدأ البرنامج بالعبارة < h < ……include # وبين العلامتين اسم ملف التوجيه الخاص بالـدوال المستخدمة فى البرنامج – يمكن كتابة أكثر من include .
	- يتكون البرنامج من دالة رئيسية ( ) main وتبدأ بالقوس } وتنتهي بالقوس { .
		- جميع كلمات ودوال اللغة تكتب بالحروف الصغيرة .
			- تنتهي كل عبارة بفاصله منقوطة ( ; )
- يجوز كتابة أى ملاحظات أو تعليقات خاصة بالبرنامج بوصفها بين العلامين /\* \*/ لأى عدد مـن السطور
	- ∴ جسم الدالة يوضع ما بين الأقواس { }

- **أنواع البیانات Type Data \* البيانات التى تتعامل معها إما أرقام أو حروف أو كلمات -:**  - والأرقام يمكن أن تكون صحيحه ( أى ليس بها علامة عشرية ) integer أو حقيقية ( أى بها علامة
- عشرية) float .
	- والحروف يمكن أن تكون حرف واحد أو أكثر من حرف
	- **\* الجدول التالى یوضح هذه الأنواع وكذلك عدد البایت** byte **التى یشغلها -:**

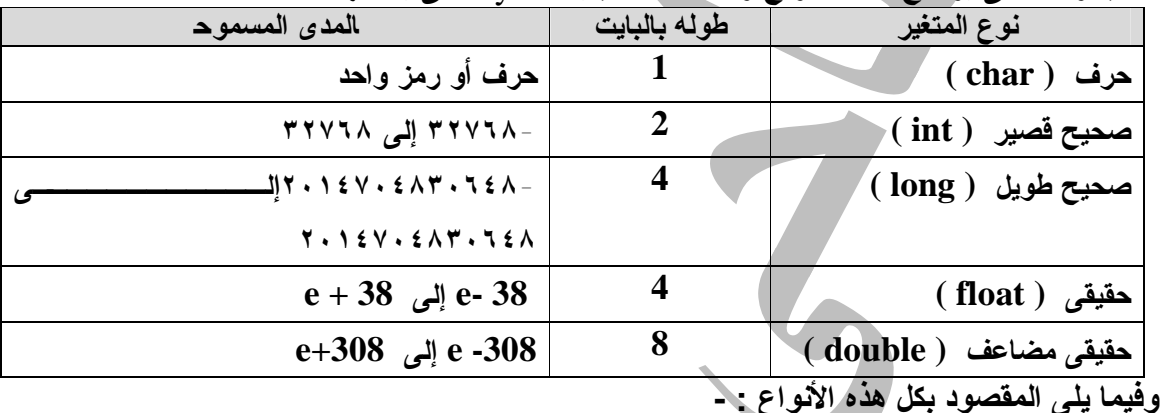

- **متغير من نوع حرف** : أى متغير يصلح لتخزين حرف فقط .

- **متغير من نوع صحيح** : أى متغير يصلح لتخزين رقم صحيح ( ليس به علامة عشرية ) .
- **متغير من نوع صحيح ولكن طويل( Long (**: أى يستطيع أى يخزن رقم صحيح ضعف المتغيـر الصحيح العادى ويستعمل هذا النوع إذا كانت الأرقام التى تتعامل معها أكبر من المساحة المخصصة وإلا سنحصل على نتائج خاطئة بالرغم من إن البرنامج سليم
	- **متغير حقيقى** : أى متغير يصلح لتخزين رقم حقيقى يقبل الكسور العشرية مثل .33 5
		- **متغير حقيقى مضاعف** : أى يستطيع أن يخزن رقم حقيقى ضعف المتغير الحقيقى العادى .
			- \* **تسمیته المتغیر** : يخضع اسم المتغير لشروط معينه -:
			- يجب أن يبدأ المتغير بحرف ثم يكمل المتغير بعد ذلك حروف أو أرقام .
- يفرق المترجم بين الحروف الصغيرة والكبيرة فالمتغير HP يختلف عـن المتغيـر hp فـإذا استعملا فى البرنامج يعتبرهما البرنامج متغيرين
	- يجب ألا يكون المتغير بإسم كلمه من الكلمات المحجوزة . **\* الأعلان عن المتغیرات : -**
- فى لغة الـ C لابد الإعلان عن المتغيرات Variables فى بداية البرنامج إمـا إذا كنـت تسـتخدم مترجم لغة ++ C يتم الإعلان عن المتغيرات فى إى مكان بالبرنامج

int a ;

float ;

 **٢**

**\* المؤثرات** operators

#### **ـــــــــــــــــــــ محاضرات فى لغة C ــــــــــــــــــــــــ**

المؤثرات هى الرموز التى تربط بين المتغيرات والثوابت لإنشاء علامة أو معادلة تختلف أنواع المؤثرات باختلاف وظيفة كل مؤثر .

**-**١ **المؤثرات الحسابية operators arithmetic**

 + علامات الجمع addition - علامات الطرح Subtraction \* علامات الضرب multiplication / علامات القسمة division

وتستخدم مع المتغيرات والثوابت الرقمية

**-**٢ **مؤثرات المقارنة operators Relational**-: وتستخدم لمقارنة قيمتين :

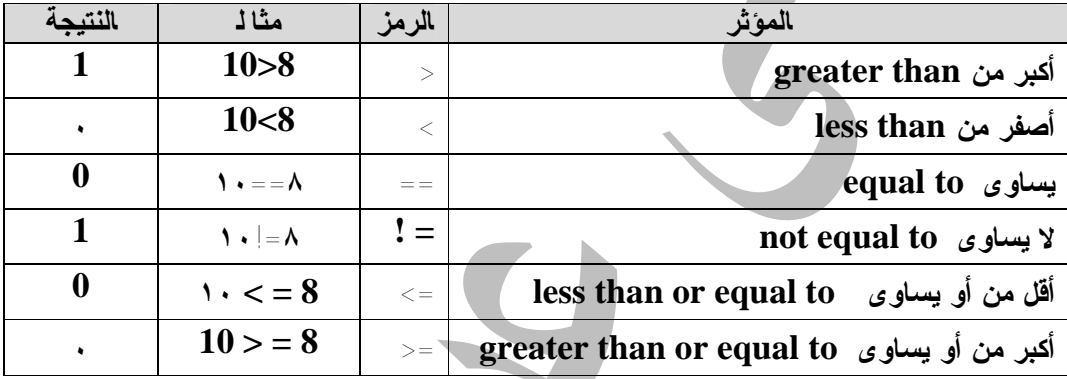

#### **-٣ المؤثرات المنطقية operator Logical**

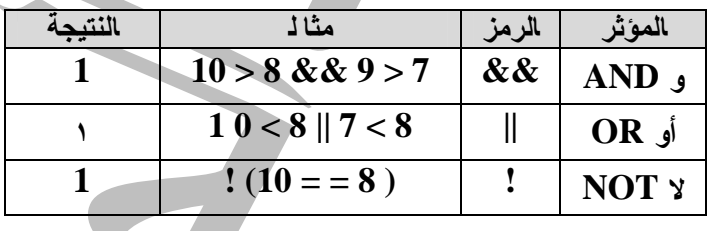

#### **-**٤ **مؤثرات التخصيص Operators Assignment**

وهى مؤثرات تخزين قيمة فى متغير فمثلا إذا كانت قيمة ٦ = ٩

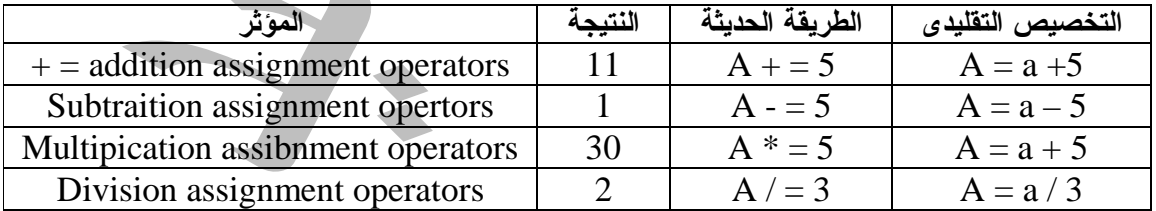

**-**٥ **مؤثرات الزيادة والنقصان increment &Decrement**

ـــــــــــــــــــــــــــــــــــــــــــ **رقم الصفحــة**

**ـــــــــــــــــــــ محاضرات فى لغة C ــــــــــــــــــــــــ** 

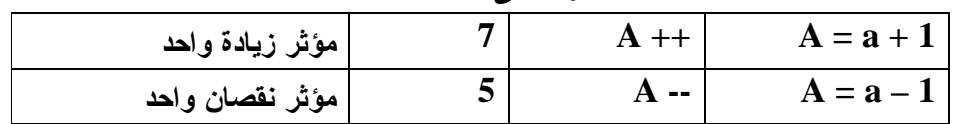

**-**٦ **مؤثر باقى خارج القسمة %** يستخدم لمعرفة باقى القسمه ( لتحديد هل الأرقام الموجودة فى المتغير زوجية أو فردية فمثلا إذا كانـت  $1 = 5 / 2$  قيمة  $2 = 5 - 1$  وكتب  $C = 2 \times 1$  يكون باقى الرقم

# **دوال الإدخال والإخراج**

**\* دالة الطباعة على الشاشة ()printf \* ملاحظات هامه** : كل دالة مرتبطة بملف توجيه معين حيث يستدعى هذا الملـف فـى أول البرنامج بالعبارة include # فمثلا الدالة () printf معرفة بالملف h.stdio وتكتب العبارة # < h.stdio < include فى أول البرنامج حتى يتعرف المترجم على الدالة وهكذا مـع بـاقى الدوال

> - تستخدم دالة الطباعة ( ) printf لطباعة البيانات بجميع أنواعها . فقط الشاشة على ) String , char , float , int )

- ونأخذ دالة الطباعة عدة صور وكذلك معاملات وأكواد تحدد شكل المخرجات **مثال ١** 

printf ( " welcome with compuscience " )

هنا يتم طباعة ما بين علامتى التنصيص <sup>'</sup> **مثال ٢** 

printf ( $\ln$  welcome  $\ln$  with  $\ln$  compuscience " ); فى هذا المثال : الكود ١٠٠ معناه line new أى سطر جديد وعندما يجد المترجم ١٠٠ يترجمها إلـى سطر جديد ويكون الناتج welcome

with compusciene

 **٤**

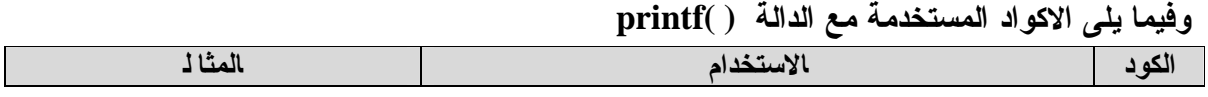

**ـــــــــــــــــــــ محاضرات فى لغة C ــــــــــــــــــــــــ** 

| printf $("n " )$                                 | الانتقال السطر الجديد new line                          | $\ln$         |
|--------------------------------------------------|---------------------------------------------------------|---------------|
| print f $(\ ^{\prime\prime}\ (t^{\prime\prime})$ | نقل المؤشر بعد ٨ مسافات ( Tap )                         | $\setminus t$ |
| print f $(''' \b'')$                             | إرجاع المؤشر مسافة خلفية Backspace                      | $\mathbf{b}$  |
| printf ( " x41 " ) والنتيجة ( المنتيجة السلام )  | طباعة الحرف المناظر للكود المكنوب بالنظام السادس عشـــر | \xdd          |
|                                                  | hexadecimal                                             |               |
| printf ( " $\setminus 101"$ ) النتيجة a          | طباعة الحرف المناظر للكود المكتوب بالنظام الثماني octol | \ddd          |
|                                                  | (each d represents a digit)                             |               |
| printf $("''")$                                  | double quate لتتصبص double quate                        | $\backslash$  |
| printf (" $\a$ ")                                | إخراج صوت الصافرة (يبب)                                 | $\langle a$   |

**\* أوجد ناتج تنفيذ البرنامج التالى :** 

 $/$  \* program name 1 \*  $/$ # include  $<$  stdio.h  $>$ main ( )  $\{$ printf ( $" \in \mathbb{R}$  is text display in new line " ); printf (" $\infty$  word1 \t lab1 \t tab2 "); printf (" $\in$  bell  $\le$  bell  $\in$  '" ); printf (" \n this line display quotations  $\mathcal{S}$ ""); printf ( $"\n\ln$ "); } **\* طباعة قيم المتغيرات على الشاشة :** لطباعة القيم الموجودة بالمتغيرات تستخدم أكواد معينة لتحدد نوع البيانات المراد طباعتها بالدالة () f print **مثال**  printf ( " % d ", a ) ; printf ( " % f ", b ) ; - فى هذا المثال عندما يقابل مترجم اللغة العلامة % ينظر إلى الحرف التالى لهذه العلامة . ويعتبـر هذا الحرف توصيف لقيمة موجودة بعد العلامة وكل حرف يحدد تنوع معين من البيانات .

**والجدول التالى يوضح أكواد طباعة أنواع البيانات :** 

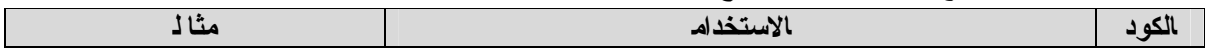

ـــــــــــــــــــــــــــــــــــــــــــ **رقم الصفحــة**

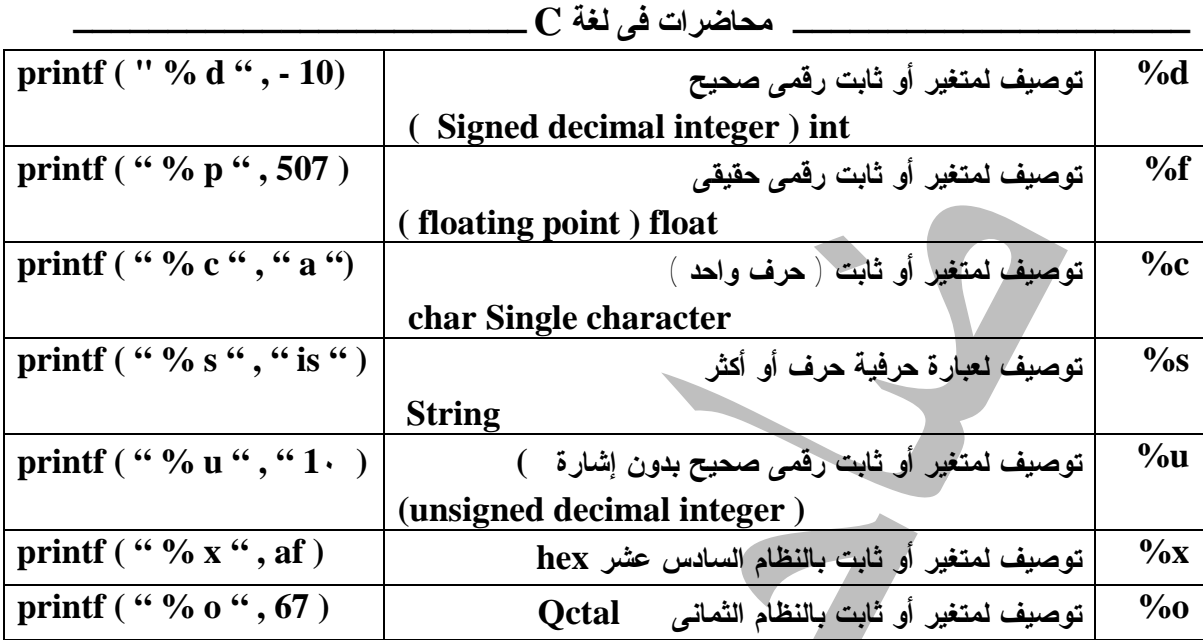

**\* أوجد ناتج تنفيذ البرنامج التالى** 

/ \* program name 2 \* / # include  $<$  stdio.h  $>$ main ( ) { int a , b , c ; float f ; long t; char ch = 'y '; char name  $[10] = "$  aly  $a = 5$ ;  $b = 10$ ;  $c = a + b$ ; printf (" $\ln c = \% d$ ", c); printf ( $\ln f = \frac{1}{6}$  f  $\cdot$ , f); printf (" $\ln$  name = % s", name); printf (" $\ln$  ch = % c", ch); printf ( $\ln t = \frac{1}{6}$  ld ", t); }

- **\* ملاحظات على الحل \***
- يشمل البرنامج السطر رقم ١ للتعليق أو الملاحظة
- فى السطر ٢ يشمل على الجملة < h.stdio < include # وتستخدم لتحميل ملف التوجيه h.stdio الذى يحتوى على تعريف الدالة ( ) printf

ـــــــــــــــــــــــــــــــــــــــــــ **رقم الصفحــة**

#### **ـــــــــــــــــــــ محاضرات فى لغة C ــــــــــــــــــــــــ**

- السطر رقم ٣ تبدأ الدالة الرئيسية ( ) main ثم السطر ٤ تبدأ الدالة الرئيسية بالقوس }
	- فى السطر رقم 5 , 6 , 7 إعلان عن المتغيرات
- فى السطر رقم ٨ الإعلان عن المتغير ch من نوع حرف ( char ( وإعطائه القيمة y
- فى السطر رقم ٩ الإعلان عن المتغير name لتخزين عبارة حرفية وإعطائه القيمة الابتدائية كلمـة Aly
	- فى السطر رقم ١٠ ، ١١ ، ١٢ لإعطاء قيم للمتغيرات B , A وقيمة C
	- ثم طباعة المتغيرات ثم تنتهى الدالة الرئيسية بالقوس } وبالتالى ينتهى البرنامج

**ملاحظ ات :** الصورة F3 % : يعنى طباعة ثلاث أرقام بعد العلامة العشرية فمثلا الـرقم 534.6735 يظهر بالصورة 534.674

**\* دالة الإدخال العامة ( ) Scanf\*** هى دالة الإدخال الرئيسية التى تسمح بإدخال جميع أنواع البيانات وهى تأخذ نفس المعاملات التى تأخذها Print f ( ) الدالة مثال :

**ـــــــــــــــــــــ محاضرات فى لغة C ــــــــــــــــــــــــ** 

# include  $\lt$  stdio.h  $>$ main ( ) { int  $a, b, c$ ; float  $r, s, t$ ; char name [10]; printf ( $"\n|$ n \n enter your name : " ) ; scanf ( " % s " , name ) ; printf (" $a =$ "); scanf ( " % d " , & a ) ; printf ( " $b =$ " ); scanf ( % d " , & b ) ; printf (" $r =$ "); printf ( $"$  s= $"$ ); scanf ( " % f " & s ) ;

printf (" \n welcome % s", name); printf ( "  $\ln \c = a + b = \% d$  ",  $a + b$  ); printf ( "  $\ln \ln t = r + s = \% d$  " , r + s ); }

**ملاحظات على الحل** 

scanf ( " % f " , &r ) ;

- a , b , c , r , s , t , name المتغيرات  $\bullet$ 
	- enter your name الرسالة printf() الدالة تطبع•
- تستقبل الدالة ( ) f scan العبارة الحرفية التى يدخلها المستخدم ونصـفها فـى المتغيـر name ٠٠٠٠ كذلك المتغيرات الأخرى
- تستقبل الدالة ( ) f scan فى سطر ( a &, " d % ( ) ( " f scan قيمة صحيحه وتخزنها فى المتغير a

 **# ماذا یعنى المؤشر & #**  a &: تعنى تخزين القيمة الصحيحة فى المكان المخزن عنوانه فى المتغير a بمعنى أن a يشير إلى عنوان المكان الذى تخزن فيه القيمة حيث العلامة & تجعل المتغير يشير إلى عنوان المكان

**\* الناتج -:** 

enter your name : ahmed  $a = 5$  $b = 1$ .  $r = 2 \cdot$ 

 $s = 3.$ 

 **٨**

welcome ahmed  $c = a + b = 15$  $t = r + s = 50$ **تمرین : برنامج لإیجاد مساحة الدائرة**  # include  $\lt$  stdio .h  $>$ / \* program to calculate erea of circle \* / main ( )  $\qquad$  /\* function heading  $*/$ { float redius, area ;  $\frac{1}{2}$  /\* variable declarations \*/ printf ( " redius = ? " ) ;  $\frac{1}{2}$  /\* output statement \*/ scanf ("% f", redius);  $\frac{1}{2}$  /\* input statement \*/  $area = 3.14159 *$  redius  $*$  redius ;  $\frac{\pi}{4}$  assignment statement  $\frac{\pi}{4}$ printf (" $area = % f"$ , area); /\* output statement \*/ } **\* دوال إدخال حرف \*** هناك دوال أخرى تتعامل مع أنواع خاصة من البيانات كـالحروف والعبـارات الحرفية وهى : getchar ( ) , getche ( ) , getch ( ) **١** – **الدالة** ( ) getchar : - ) ملف توجيه h. stdio ( تستخدم لإدخال حرف واحد ويظهر الحرف على الشاشة بعد الكتابة ولا تسمح بالانتقال إلى الأمر التـالى إلا إذا ضغط المستخدم مفتاح الإدخال enter **مثال**  char a ;  $a = getchar( )$ ; printf ( "% c ", a); **-٢ الدالة** ( ) getche **:** - ) ملف التوجيه h. conio ( تستخدم لإدخال حرف واحد ويظهــر هذا الحرف على الشاشة ولكنهـا تختـــلف عـن الدالـــة ( ) getchar فى أنها لا تحتاج إلى الضغط على مفتاح الإدخال enter للانتقال للسطر التالى وتعمل هذه الدالة بطريقة مشابهة . **مثال** char a ;  $a = getche()$ ; printf ( "% c ",  $\bar{a}$ );

**٣** – **الدالة** ( ) getch : ) ملف التوجيه h.conio (

ـــــــــــــــــــــــــــــــــــــــــــ **رقم الصفحــة**

**ـــــــــــــــــــــ محاضرات فى لغة C ــــــــــــــــــــــــ** 

تستخدم لإدخال حرف واحد ولكن تختلف عن الدالتين السابقتين فى أن هذا الحرف لا يظهر على الشاشة وكذلك فى أنها لا تحتاج إلى الضغط على مفتاح الإدخال enter للانتقال إلى السطر التالى **مثال** char a ;  $a = getch()$ ; printf ( "% c ", a ) ; **\* دالة طباعة حرف واحد** ( ) putchar **: )** ملف توجيه h.stdio ( - تستخدم لطباعة حرف واحد على الشاشة - فمثلا (' a ( ' putchar تطبع على الشاشة الحرف a كما هو **\* دالة إدخال عبارة حرفیة** ( ) gets **\*** ملف التوجيه h.stdio - تستخدم الدالة ( ) gets فى إدخال عبارة حرفية string **مثال** char name[20]; gets (name) ; فى هذا المثال تخزن الدالة ( ) gets العبارة الحرفية فى المتغير Name **\* دالة طباعة عبارة حرفیة** ( ) puts **\*** ملف التوجيه h.stdio - تستخدم لطباعة عبارة حرفية string حيث تطبع بدون توصيف شكل المخرجات **مثال** : char name $[10] =$ " ahmed " puts (name) ; puts ("mohammed"); عند تنفيذ البرنامج نحصل على النتيجة ahmed mohammed **ملاحظ ة** : الإعلان [10]name char معناه أن المتغير name من نوع حرفى ويصلح لتخزين كلمـة أقصى عدد حروف لها هو ١٠ حروف

**\* بعض الدوال المكتبة** 

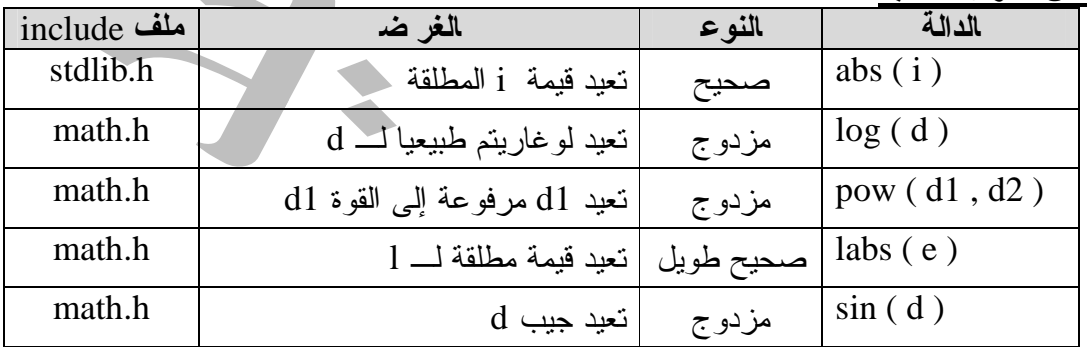

ـــــــــــــــــــــــــــــــــــــــــــ **رقم الصفحــة**

**ـــــــــــــــــــــ محاضرات فى لغة C ــــــــــــــــــــــــ** 

| math.h   | $d-1$ ا تعيد الجزر التربيعي ل | ِ مزدوج | sqrt (d          |
|----------|-------------------------------|---------|------------------|
| string.h | نتسخ السلسلة s2 في السلسلة s1 | حر ف    | strcpy $(s1,s2)$ |

#### **أوامر التحكم**

يتم تنفيذ السطور بين أقواس الدالة الرئيسية main بترتيب كتابتها . وعند وجود سطور متشابهة يتم العمل بأسلوب أوامر التحكم كالتالى

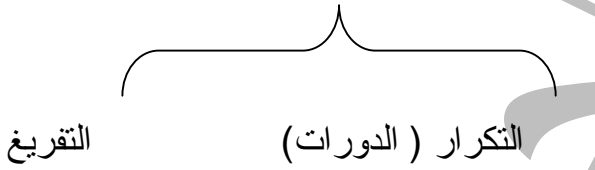

**أولا التكرار Loop** 

**-١ الدوارة for** : تستخدم لتكرار تنفيذ عملية عدد محدد من المرات

For ( initial – value ; condition ; increment ) ; statement ; : **العامة الصورة** حيث :

> value – initial : هى القيمة الابتدائية condition : هو شرط إنهاء التكرار increment : هى قيمة الزيادة الدورية **مثال** : برنامج يطبع الأرقام من صفر إلى ٩

# include  $\langle$  stdio.h  $\rangle$ main ( ) { int i ; for ( i = 0 ; i < 10 ; i ++ ) printf (" $\setminus$  n i = % d", i); } **\* تنفیذ أكث ر م ن جمل ة م ع** For : لتنفيذ أكثر من جملة لعدد محدد من المرات يجب وضع القوس } فى بداية البلوك المراد تكراره ووضع القوس { فى نهاية البلوك . **مثال** : حساب متوسط قائمة من الأعداد # include  $\lt$  stdio.h  $>$ / \* calculate the average of n numbers \* / main ( ) { int n , count ; float x, average, sum =  $0$ ;

 $\frac{1}{2}$  initialize and read in a value for n  $\frac{*}{2}$ 

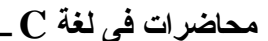

```
printf (" how many numbers ?");
scanf ( " % d " , & n ) ;
/ * read in the numbers */for ( count = 1 ; count \lt = n ; count ++ )
 {
printf ( "x =");
scanf ( " % f " ; & x ) ;
sum + = x;
 }
/ * calculate the average and write out the answer * /
 average = \text{sum}/\text{n};
printf ("\ln the average is % f \ln", average);
 }
                                                              * الدوارات المتداخلة باستخدام For 
                       - الدوارات المتداخلة عبارة عن دوارة كبيرة تشتمل بداخلها على دوارة أو أكثر 
- بمعنى أن مجموعة التعليمات بالـ loop الداخلى يتم تكرار تنفيذها طالما لم ينته العداد فإذا أنتهـى
       ينتقل التنفيذ إلى الدوارة الخارجية ويتم تكرار التعليمات فى الـ Loop الخارجى حتى ينتهى . 
                                         مثال : طباعة جدول الضرب من أول ١ × ١ إلى ١٢ × ١٢ 
# include < stdio.h >main ( ) 
 {
int i, j;
        for (i = 1 ; i < = 12 ; i++){
        printf (" in ");
               for (i = i; j < i \le 12; j++){
                printf ( " i * j = % d " , i * j ;}
        }
 }
     • الدوارة اللانهائیة باستخدام For : معناها تكرار تنفيذ الجملة بدون شرط ولا يتوقف التنفيذ حتى
                       يضغط المستخدم C + CTRL وتأخذ الدوارة اللانهائية الصورة ( ;; ) For 
٢ – ال دوارة while: تستخدم الدوارة while لتكرار تنفيذ جملة أو مجموعة جمل عدد من المـرات
                                             غير معلوم العدد ويتوقف هذا على شرط موجود بالدوارة 
                                                                                 الصورة العامة : 
                                                  While ( condition )
                                                    {
                                                   statement 1 ;
                                                   statement 2 ;
                                                \begin{array}{c} \begin{array}{c} \end{array} \end{array}While ( condition ) 
             Statement ;
```
**ـــــــــــــــــــــ محاضرات فى لغة C ــــــــــــــــــــــــ**  ـــــــــــــــــــــــــــــــــــــــــــ **رقم الصفحــة ١٣** • يتم تكرار مجموعة الأوامر بين الأقواس { } عدد من المرات يتوقف على الشرط بين الأقواس ( ) • عندما يصبح الشرط . False يتوقف تنفيذ هذه الأوامر ويستمر أداء باقى البرنامج . • التكرار يكون صفرا حينما يكون الشرط False من البداية **تمرین** : تعديل برنامج حساب متوسط قائمة من الأعداد باستخدام While # include  $\lt$  stdio.h  $>$ main ( )  $\{$ int n, count  $= 1$ ; float x, average, sum =  $0$ ; printf (" how many number ?"); scanf (" $% d, \& n$ ); while ( count  $\lt$  = n ) ; { printf ( " $x =$ "); scanf ( " % f " , & x ) ;  $sum + x$ ;  $count++;$ } average  $=$  sum  $/$  n; printf ( $"\rangle$ n the average is % f"; average); } **\* ملاحظات على** For **و** While **\***  - الـ For دوارة عددية حيث تعتمد على العداد ويتنهى التكرار فيها بانتهاء عدد مرات التكرار - أما الدوارة while فدوارة شرطية أى تعتمد على الشرط الذى يلى الأمر while حيث تتكرار الجمل التى تليها طالما كان الشرط صحيحا **-٣ الدوارة while … Do** : تستخدم while do لتكرار تنفيذ جملة أو مجموعة جمل أكثر من مرة بناء على شرط معين . أى يتم تنفيذ الجمل التالية لـ Do ثم تختبر الشرط فإذا كان صحيحا تعيد التنفيذ وإلا توقف التكرار إذن يتم التنفيذ مرة واحد على الأقل ثم يتم اختبار الشرط المنطقى ( ) فإذا كان True ينفذ مرة أخرى وإذا كان False يتوقف التكرار ويستمر تنفيذ البرنامج الأصلى تمرين : إيجاد مجموع الأرقام من ٠ إلى ٩ # include  $\langle$  stdio.h  $>$ main ( )  $\left\{ \right.$ int count  $= 0$ ; int total  $= 0$  ; do { total  $+$  = count;

**ـــــــــــــــــــــ محاضرات فى لغة C ــــــــــــــــــــــــ**  printf ( " count = % d , total = % d \ n " , count ++ , total ) " ) ; } while ( count < = 10 ) ; } **ثانی اً : التفری غ :** لتنفيذ سطر أو عدة سطور طبقا لشرط معين .أى تفريغ بعنى تغير مسار البرنـامج . والتفريغ إما يكون مشروط أو غير مشروط **١) التفریغ المشروط \* جملة الشرط** IF : تستخدم كلمة IF لتنفيذ جملة أو أكثر حسب شرط معين ( اختبار منطقى ) **الصورة العامة**  if ( condition ) statement ; معناه إذا تحقق الشرط ( condition ( نفذ الجملة التالية أما إذا لم يتحقق الشرط فلا تنفذ هـذه الجملـة وانتقل إلى التى تليها **ملاحظة** إذا كان هناك أكثر من جملة تريد تنفيذها مع if لابد من فتح قوس } قبل مجموعة الجمل والقوس { فى أخر الجمل كما يلى : if ( condition ) { statement 1 ; statement 2 ; } **\* جملة** if **الشرطیة المتداخلة :** يمكن أن تتداخل جمل if فتأخذ الشكل التالى : if ( condition ) if ( condition ) if ( condition ) وهذا معناه إذا تحقق الشرط الأول انظر إلى الشرط الثانى .... وهكذا **\* الجملة الشرطیة** else …if **:** تستخدم لتنفيذ أحد اختيارين وتأخذ الصورة التالية : if ( condition ) { statement 1 } else { statement 2 }

#### **ـــــــــــــــــــــ محاضرات فى لغة C ــــــــــــــــــــــــ**

ومعناها إذا كان الشرط ( condition ( صحيح true نفذ الجملة الأولى ( 1 statement ( وإلا نفذ الجملة الثانية ( 2 statement ( أى الجملة الشرطية else. …if تستخدم لتحديد اختبار واحد من اختيارين ولا يمكن تنفيذ الاختيارين معا .

**\* الجملة الشرطیة** if else . …if **:** لتنفيذ خيار من مجموعة خيارات كمقارنة رقمين **الطریقة الأولى** : باستخدام ثلاث جمل IF وفى كل جملة نضع أحد الشروط الثلاثة كما يلى : -

 $i = 5$  ; if (  $i < 5$  ); printf (" i less than 5"); if (  $i = 5$  ) printf ("i equal to 5"); if ( $i > 5$ ) printf (" i greater than 5");

> وهذه طريقة تستهلك وقتا فى اختبار جمل الشرط **الطریقة الثانیة**

> > وتكون صيغة المثال السابق كآلاتى :

if ( condition ) statement 1 ; else if ( condition ) statement 2 ; else if ( condition ) statement 3 ;

 $I = 5$ : if ( $i < 5$ )

else if ( $i = 5$ )

printf ( $"$  i less than  $5"$ );

printf (" i equal to  $5$ "); else if ( $i > 5$ ) printf (" i greater than  $5$ "); **برنلمج : اشرح وظیفة البرنامج مع إیجاد الناتج إذا كانت القیم ١٣و٧على التوالى -:** # include  $\langle$  stdio.h  $\rangle$ main ( ) { float num1 , num2 ; char op ; while  $(1)$  { printf ( " type number, operator, number  $\n \cdot n$ " );

ـــــــــــــــــــــــــــــــــــــــــــ **رقم الصفحــة**

```
ـــــــــــــــــــــ محاضرات فى لغة C ــــــــــــــــــــــــ 
 scanf ( " % f % c % f ) , & num 1 , & op , & num 2 ) ;
if ( op = = ' + ' )
   printf (" = % f", num1 + num2;
else if ( op = = - ' - ')
   printf (" = % f", num1 - num2;
else if ( op = = ' * ' )
   printf ( " % f " , num1 * num2 ;
else if ( op = = '/')printf (" = % f ", num1 / num2 ;
 printf ('' \nightharpoonup n \nightharpoonup n");
  }
}
                                                      Switch …. case التفریع - ٢
تتسبب عبارة Switch فى اختبار مجموعة من عبارات معينة من عديد من المجموعـات المتاحـة
              للاستخدام . ويعتمد الاختبار على القيمة الحالية لتعيير موجود داخل عبارة Switch 
                       تمرین : تعديل برنامج الآلة الحاسبة السابعة باستخدام case .. …Switch
#include < stdio.h> 
main ( ) /* void main(void) */
{
float num1,num2;
char ch,op;
do
{ 
printf( "\in type num1 op num2: " ) ;
scanf( "%f %c %f ", &num1,&op,&num2);
switch (op)
{
case "+"; 
printf ( "sum = %f ", num1+num2);
break;
case "-"; 
printf ( "sub = %f ", num1-num2);
break;
```
ـــــــــــــــــــــــــــــــــــــــــــ **رقم الصفحــة**

$$
C^{2}
$$
 
$$
C^{3}
$$
 
$$
C^{4}
$$
 
$$
C^{4}
$$
 
$$
C^{4}
$$
 
$$
C^{4}
$$
 
$$
C^{4}
$$
 
$$
C^{4}
$$
 
$$
C^{4}
$$
 
$$
C^{4}
$$
 
$$
C^{4}
$$
 
$$
C^{4}
$$
 
$$
C^{4}
$$
 
$$
C^{4}
$$
 
$$
C^{4}
$$
 
$$
C^{4}
$$
 
$$
C^{4}
$$
 
$$
C^{4}
$$
 
$$
C^{4}
$$
 
$$
C^{4}
$$
 
$$
C^{4}
$$
 
$$
C^{4}
$$
 
$$
C^{4}
$$
 
$$
C^{4}
$$
 
$$
C^{4}
$$
 
$$
C^{4}
$$
 
$$
C^{4}
$$
 
$$
C^{4}
$$
 
$$
C^{4}
$$
 
$$
C^{4}
$$
 
$$
C^{4}
$$
 
$$
C^{4}
$$
 
$$
C^{4}
$$
 
$$
C^{4}
$$
 
$$
C^{4}
$$
 
$$
C^{4}
$$
 
$$
C^{4}
$$
 
$$
C^{4}
$$
 
$$
C^{4}
$$
 
$$
C^{4}
$$
 
$$
C^{4}
$$
 
$$
C^{4}
$$
 
$$
C^{4}
$$
 
$$
C^{4}
$$
 
$$
C^{4}
$$
 
$$
C^{4}
$$
 
$$
C^{4}
$$
 
$$
C^{4}
$$
 
$$
C^{4}
$$
 
$$
C^{4}
$$
 
$$
C^{4}
$$
 
$$
C^{4}
$$
 
$$
C^{4}
$$
 
$$
C^{4}
$$
 
$$
C^{4}
$$
 
$$
C^{4}
$$
 
$$
C^{4}
$$
 
$$
C^{4}
$$
 
$$
C^{4}
$$
 
$$
C^{4}
$$
 
$$
C^{4}
$$
 
$$
C^{4}
$$
 
$$
C^{4}
$$
 
$$
C
$$

**(٢) داله تغییر ووضع المؤشر ( )gotoxy : ملف التوجیه conio**

**ـــــــــــــــــــــ محاضرات فى لغة C ــــــــــــــــــــــــ**  - تستخدم لوضع الموشر فى العمود x من الصف y - الشكل العام ( )gotoxy مثال : الانتقال بالمؤشر الى العمود 30 من الصف العاشر أكتب (30,10)gotoxy **(٣) داله تغییر لون الكتابة ( )textcolor : ملف التوجیه h.conio**  - تستخدم لتغيير لون الكتابة التى ستطبع بعد الداله - الصورة العامه textcolor(color no) أو textcolor(color name) حيث يتم تحديد اللون إما برقم اللون أو باسمه . ولا بد من كتابة اسم اللون بالحرف الكبيرة فقط

**الجدول التالى لوضع اكواد الألوان وأسماها** 

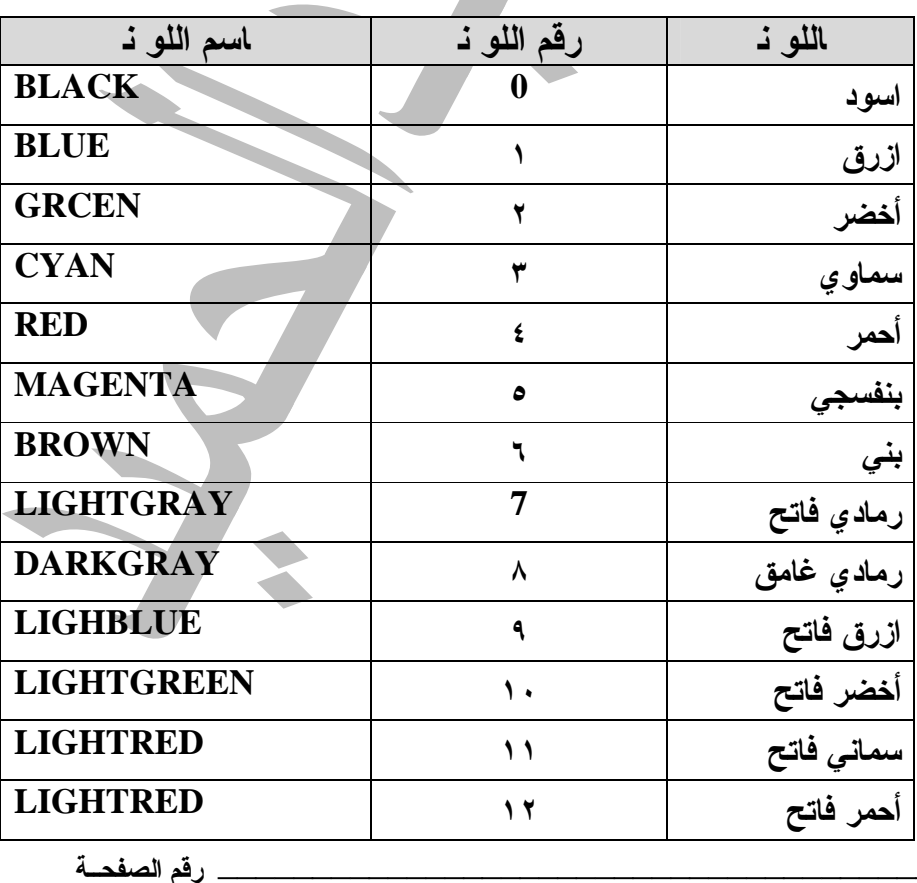

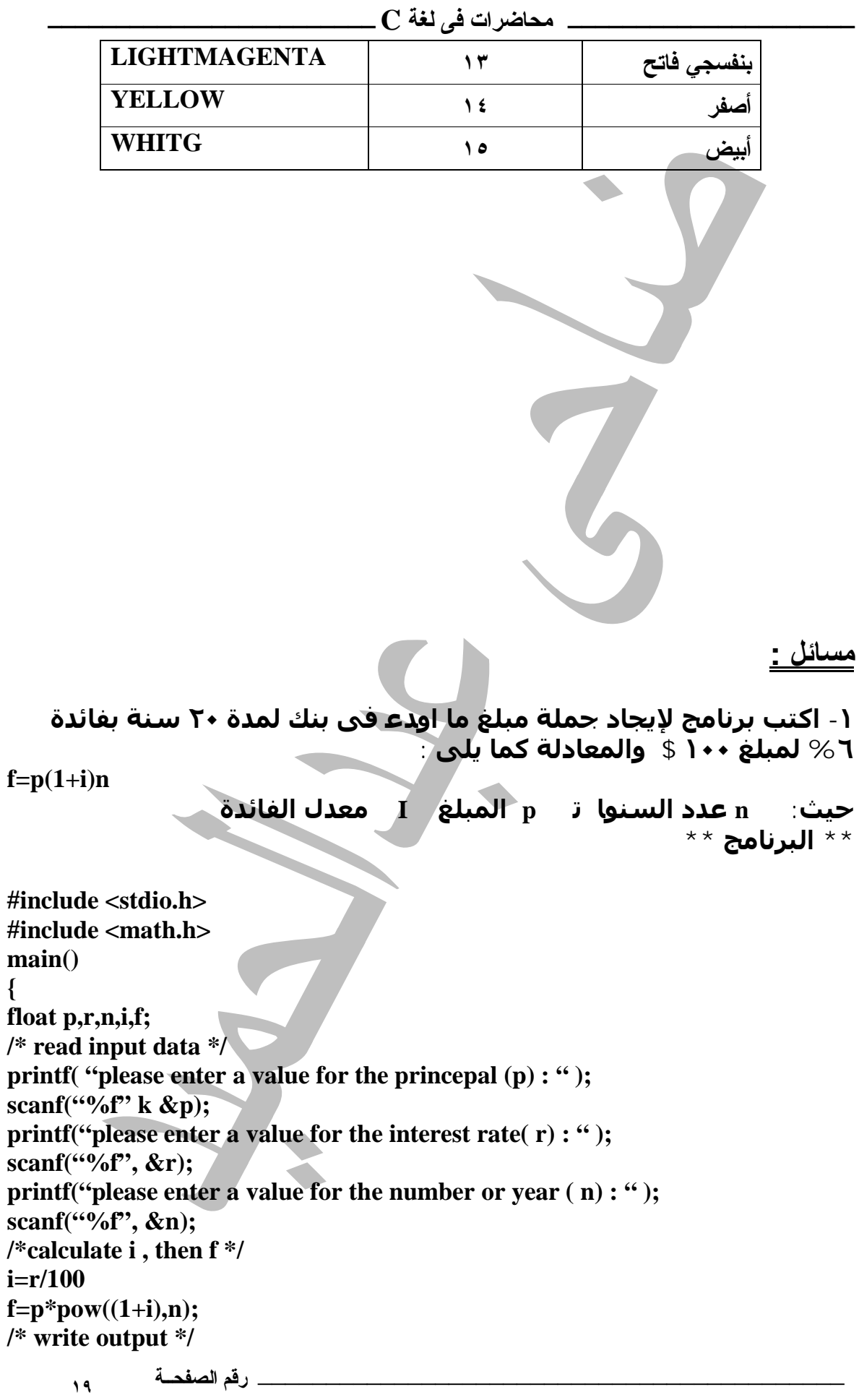

**{**

| print((`` n the final value (f) is : %2f   n", f);                                                      |
|----------------------------------------------------------------------------------------------------|
| \n $\begin{array}{r}\n \begin{aligned}\n &\text{if } c > 0 \\  \hline\n \end{aligned}\n \end{array}$ \n |
| \n $\begin{array}{r}\n \begin{aligned}\n &\text{if } c > 0 \\  \hline\n \end{aligned}\n \end{array}$ \n |
| \n $\begin{aligned}\n &\text{if } c > 0 \\  \hline\n \end{aligned}$ \n                                  |
| \n $\begin{aligned}\n &\text{if } \text{include } < \text{with } c > 0 \\  \hline\n \end{aligned}$ \n   |
| \n $\begin{aligned}\n &\text{if } \text{include } < \text{with } c > 0 \\  \hline\n \end{aligned}$ \n   |
| \n $\begin{aligned}\n &\text{if } \text{include } < \text{with } c > 0 \\  \hline\n \end{aligned}$ \n   |
| \n $\begin{aligned}\n &\text{if } \text{include } < \text{with } c > 0 \\  \hline\n \end{aligned}$ \n   |
| \n $\begin{aligned}\n &\text{if } \text{include } < \text{with } c > 0 \\  \hline\n \end{aligned}$ \n   |
| \n $\begin{aligned}\n &\text{if } \text{instate } < \text{with } c > 0 \\  \hline\n \end{aligned}$ \n   |
| \n $\begin{aligned}\n &\text{if } \text{instate } < \text{with } c > 0 \\  \hline\n \end{aligned}$ \n   |
| \n $\begin{aligned}\n &\text{if } \text{instate } < \text{with } c > 0 \\  \hline\n \end{aligned}$ \n   |
| \n $\begin{aligned}\n &\text{if }$                                                                      |

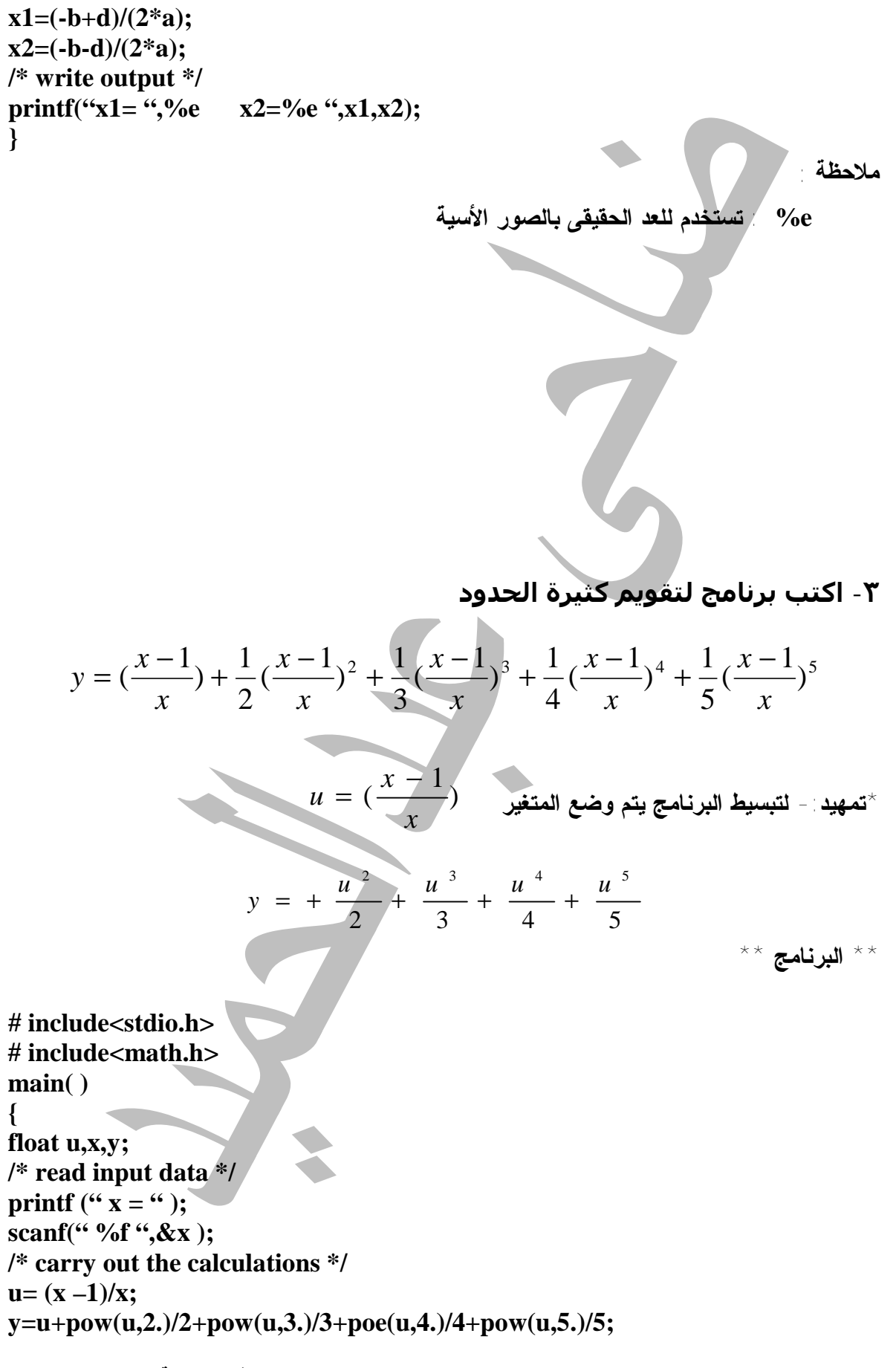

**ـــــــــــــــــــــ محاضرات فى لغة C ــــــــــــــــــــــــ printf**("x= ",%f" y ="%f", x,y ); **} -٤ برنامج لإدخال كلمة سر # include<stdio.h> # include<conio.h> main( ) { char pass[10]; do { printf("\n enter password: " );** scanf<sup>("%s"</sup>,pass);  **} while(strcmp(pass,"dahe")!=0); } ملاحظات:**  • **هنا كلمة السر سوف تظهر أثناء الكتابة**  • **الدالة ( )strcmp : تقوم بمقارنه متغيرين من نوع عبارة حرفية string فإذا كـان المتغيـرين متطابقين كان الفرق بينهما صفر تعديل لبرنامج كلمة السر-: ( عدم ظھور كلمة السر التى يكتبھا المستخدم على الشاشة ) # include<stdio.h>**

**# include<conio.h>**

 **٢٢**

```
main( )
{
chat ch;
char pass[10];
do
     {
     textcolor(WHITE);
     textbackground(BLUE);
     cprintf("\n enter password: " );
     textbackgrounf(WHITE);
     cscanf("%s",pass);
 }
while(strcmp(pass,"dahe")!=0);
}
                                                          اكتب برنامج: 
       لطباعة عبارة حرفیة تم ادخالھا مع بیان عدد حروفھا وعدد الكلمات 
/* count characters and word in a phrase عبارة typed in */
# include <stdio.h>
main( )
{
int charcnt=0;
int wordcnt=0;
char ch;
printf(" type in a phrase : \ln");
/* read characters and quit loop on [ return ] */
while((ch=getche())!=\{r\};{
charcnt ++ /* count character */
if(ch==' ' ); /* space ? */
wordcnt++;
}
printf("\n character count is %d ",charcnt );
printf("\n word count is %d", wordcnt);
}
                                   تذكـــر 
                عندما ترید استخدام الدالة
         طباعة حروف او أرقام ( )printf
```

```
 ـــــــــــــــــــــــــــــــــــــــــــ رقم الصفحــة
```
**ـــــــــــــــــــــ محاضرات فى لغة C ــــــــــــــــــــــــ** 

| puts()             | طباعة عبارات حرفية فقط          |
|--------------------|---------------------------------|
| scanf()            | ادخال حروف او أرقام             |
| gets()             | ادخال عبارات حرفية              |
| getch()            | ادخال حرف دون إظهاره على الشاشة |
| getche()           | ادخال حرف مه اظهاره على الشاشة  |
| clrscr()           | مسح الشاشة                      |
| gotoxy()           | تغيير موضع المؤشر               |
| textcolor()        | تغيير ألوان الكتابة             |
| textbackground()   | تغيير ألوان خلفية الكتابة       |
| $cprint()$ , cputs | الطباعة بالألوان على الشّاشة    |
| cscanf(), cgets    | ادخال البيانات بالألوان         |

# **الـــــدوال FUNCTION**

- **ا لدولا فى لغةالــ C نوعین -:**
- **(١) دوال اللغة Function in Built وهى الدوال القياسية مثل دالة ( )printf أو دالة ( )scanf وهى دوال عامة يستطيع اى مبرمج استخدامها** 
	- **(٢) دوال المستخدم المبتكرة Function User-:** 
		- **- وهى الدوال التى من وضع المبرمج**
- **- والهدف منها : انه عند تكرار مجموعة من سطور الأوامر اكثر من مرة فى مواضع مختلفة فـإن أوامر التكرار لن تكون ذات منفعة . ولذلك يتم كتابة هذه السطور منفصلة عن البرنامج الأساسى**
- **م ازيا استخدام الدولا**  ١ - عدم تكرار التعليمات داخل البرنامج : حيث يتم إنشاء الدالة مرو واحدة ثم يتم استدعائها أكثر من **مرة عند الحاجة إليها** 
	- **-٢ باستخدام الدوال يصبح البرنامج أكثر وضوحًا**

**الصور العامة:** 

**# include < filename> function declarations; main( ) {**

 **٢٤**

```
ـــــــــــــــــــــ محاضرات فى لغة C ــــــــــــــــــــــــ 
      function1
      function2
}
function1
{
------
------
}
function2
{
------
------
}
                                                             أذ ن تتكون الدالة من -: 
                     (١) الإعلان عن الدالة (٢) جسم الدالة 
                                                              مثال : دالة بدو ن دلیل 
#include <stdio.h>
#include<conio.h>
void line2(void);
main( )
{
clrscr( )
line2( )
printf(" ** Allah the god of all world ** \n ");
line2( )
/* end of main( ) function */
}
void line2(void)
{
int j;
for(j=0;j<=40;j++);
printf( " * ");
print(f("n "<sub>;</sub>
}
    فى البرنامج السابق أنشأنا دالة بالاسم ( )2line وقد ظهرت كلمة ( )2line فى ثلاث مواضع -:
```
**الموضع الأول : يسمى الأعلان عن الدالةdeclaration function يكون ذلك قبل الدالة الرئيسية ( )main كما فى السطر رقـــم ٣ ونلاحظ الفاصلة المنقوطة فى نهاية الجـزء لأنه أعلان.** 

**الموض ع الث انى : داخل الدالة الرئيسية ( )main ويظهر فى أى مكان داخل الدالة الرئيسية ويسمى coling function أى استدعاء الدالة ويكون بالشكل ( )2line كما فـى السـطر ٧و٩ وفيه يتم كتابة اسم الدالة فقط بدون نـوع وإذا كـان لهـا معـاملات نكتـب المعاملات.** 

**الموض ع الثال ث : يكتب بعد انتهاء الدالة الرئيسية ( )main. وهذا الجزء يسـمى تعريـف الدالـة definition function وفيه يتم كتابة محتويات الدالة . وتبدأ فى البرنـامج مـن السطر رقم ١١ باسم الدالة ثم بالقوس } وكانها برنامج ونبدأ كتابة تعليمات الدالـة بعد القوس ثم ننتهى بالقوس {** 

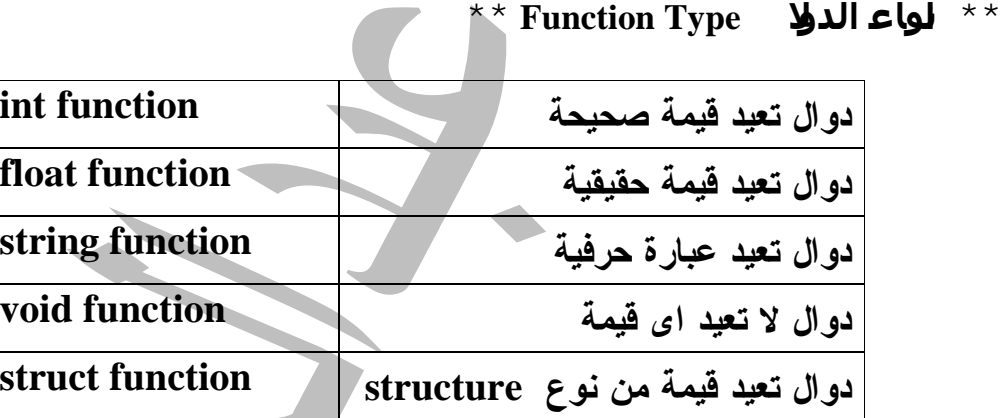

**تمرين :** 

 ـــــــــــــــــــــــــــــــــــــــــــ **رقم الصفحــة # include <stdion.h> int sum(int a, int b ) الدالة عن الاعلان main( ) { int z**,  $x = 10$ ,  $y = 40$ ;  $z = sum(x,y);$  $print(f''\n) n z = %d''', z$  ); **} /\* الدالة \*/ int sum(int a , int b ) {**

**ـــــــــــــــــــــ محاضرات فى لغة C ــــــــــــــــــــــــ** 

 ـــــــــــــــــــــــــــــــــــــــــــ **رقم الصفحــة ٢٧ int s;**  $s = a + b$ ; **return s; } \*\* ملاحظات على البرنامج \*\* - فى السطر رقم ٢ تم الاعلان عن دالة بالاسم ( )sum وسبقت بالكلمة int وهـى نـوع الـدوال وتقابل كلمة void مع ملاحظة وجود متغيرين بين الأقواس وهما معاملات الدالة. - فى السطر رقم ٦ يتم استدعاء الدالة وبين أقواسها المتغيرات y, x ويستخدمان كمعـاملات للدالـة (لابد من كتابة معاملات الدالة لأننا أعلنا عنها بهذه الصورة ) - تشمل السطور من ٩ الى ١٤ على جمل الدالة نفسها -:**  • **السطر رقم ٩ نعوض عن المتغير a بالقيمة الموجودة فى المتغير x وهى القيمـة .١٠ كـذلك نعوض عن المتغير b بالقيمة الموجودة فى المتغير y وهى .٤٠**  • **السطر رقم١٢ نجمع محتويات كلا من المتغير a والمتغير b ونضع النتيجة فى متغير جديد هو s**  • **السطر رقم ١٣ نطلب اعادة محتويات المتغير s الى مكان استدعاء الدالة باستخدام كلمة return**  • **نفهم ان جملة (y,x(sum = z الموجودة بالسطر رقم ٦ تعادل الجملة s = z . ملاحظة هامة: معنى الدالة يتضح من القاعدة التى تقول أن نوع الدالة يتوقف على القيمة المرتجعـة من الدالة. فإذا كانت القيمة المرتجعة int كان نوع الدالة int وإذا كانت القيمة المرتجعة float كان نوع الدالة float أما الدالة التى لا تعيد قيمة(الدالة لا تشتمل على جملة return (فتكون من نوعvoid \*\* استدعاء الدالة \*\* - يتم استدعاء الدوال اما بمعاملات او بدون معاملات - تكون الدالة بدون معاملات مثل الدالة (void(2line void اى عدم كتابة قيم بين أقواس الدالة \* برنامج يوضح كيفية استدعاء الدالة بمعاملات \* # include < stdio.h> # include <conio.h> void line3(int no) main( ) { clrscr( ) line3(30); printf(" \*\* Allah the god of all world \*\* \n "); line3(70); }**

**/\* الدالة \*/ void line3(int no) { int j , no;**  $for(j = 0; j <= no; j++)$  $print(f^{(i * i)});$ **printf("\n"); }** \* \* ملاحظة : الدالة هنا لها معامل واحد من نوع صحيح وهو no . وفي كل مرة يستم ارسسال قيمسة **مختلفة للمعامل وذلك عند استدعاء الدالة.** 

**\*\* استدعاء الدالة بمتغیرا ت \*\*** 

- **- ممكن استدعاء الدالة بمعاملات من نوع قيم ثابتة موجودة بالبرنامج نفسه**
- **- وأيضا يمكن ان تكون هذه المعاملات متغيرات تستقبل قيمها من المستخدم او من داخل البرنـامج وهذا يفيد فى حالة تغير واختلاف المتغيرات فى كل مرة ( إعطاء مرونة فى التعامل مع البرنامج )** 
	- **\* برنامج لتحديد الكمیة الأكبر من ثلاث كمیات صحیحة**

```
# include <stdio.h>
/* determine the largest of three integer quantities */
main( )
{
int a, b, c, d;
/* read the integer quantities */
printf("\n a =");
scanf( % d " , &a );
printf("\n b = ");
scanf( % d " , &b );
print('<sup>("</sup>)n c = ");
scanf( % d " , &c );
/* calculate and display the maximum value */
d =maximum(a, b);
printf("\n \n maximum = % d , maximum(c ,d ));
}
/* determine the larger of two integer quatities */
maximum(x, y)
```
**int x ,y; { int z;**  $z = (x \ge y)$  ?  $x \mid y$ ; **return(z); } ملاحظة هامة : من ضمن أوامر التحكم ( علامة الاستفهام الشرطية |? ) حيث -: اختبار testعبارة) x > = y ) - - ؟ عبارة عن سؤال if - | عبارة عن Else بمعنى إذا كان الاختبار ( y >= x (صحيحا يأخذ القيمة x وإذا كانت القيمة غير صحيحة يأخذ القيمة y** 

> **\*\* باستخدا م ا لدولا أكتببر نامج لتحويل الساعات إلى دقائق مع إيجاد الفرق**

```
# include<stdio.h>
/* calculates difference between two times */
main( )
{
int mins1 , mins2;
printf(" type first time ( from 3:22 ): " );
mins1=getmins();
printf(" type second(later) time " );
mins2=getmins();
printf(" Difference is %d minutes." , mins2-mins1);
}
/* getmins function */
/* gets time in hours : minutes formal */
/* return time in minutes */
getmins( )
{
int hours, minuts;
scanf(" %d : %d ", &hours , &minutes);
return(hours * 60 + minutes);
}
            * الآتى برنامج يستعمل دالة من نوع int تتكون من دالتین -:
```

```
- دالة لحساب مربع القيمة وإعادة حاصل الضرب الى الدالة الرئيسية
```
#### **ـــــــــــــــــــــ محاضرات فى لغة C ــــــــــــــــــــــــ**

**- دالة تحسب نكعب قيمة وتعيدها عند الاستدعاء** 

**# include < stdio.h> int sqr(int a): int qup(int q): main( ) { int s , qu , no =10; s = aqr(no);**  $qu = qup(no);$ **printf**("\n squer of no = %d", s): **printf**("\n qupic of no = %d", qu): **} int sqr(int a) { int v1; v1= a\*a; return v1; } int qup(int q ) { int v2; v2=q\*q\*q; return v2; } squar of on = 100 qupic of on = 1000**

**نتيجة التنفيذ :** 

**الآتـي برنـامج يسـتعمل دالـة مـن نـوع float تقـوم بجمـع رقمـین وإعـادة النتیجة الـى الدالـة الرئیسـیة عنـد الاسـتدعاء . والقیمـة المرتجعـة قیمـة**

```
حقیقیة float ويالتالى يكون نوع الدالة float
```
**# include <stdio.h> # include < conio.h>**

**float add( float x , float y )**

**main( ) { float no1, no2; printf("\n enter no1 , no2 : ); scanf(" %f ,%f " , &no` ,&no2 ):**

```
ـــــــــــــــــــــ محاضرات فى لغة C ــــــــــــــــــــــــ 
                 ـــــــــــــــــــــــــــــــــــــــــــ رقم الصفحــة 
printf("\n addition of number is %f", add(no1,no2));
}
float add(float x , float y );
{
float yt;
yt= x + y ;
return yt;
}
                                                                       عند التنفيذ نحصل على -: 
Enter no1 ,no2 : 3,2 , 4,3
Addition of squares is 6.5
** الآتي برنامج لإيجاد العدد فردى أم زوجى وكذلك موضحا العـدد سـالب
                                                                            أم موجب 
# include < stdio.h>
/* tests use of external variables */
int keynumb;
main( )
/* external variables */
{
printf(" type keynumb : " );
scanf<sup>("%d"</sup>, &keynumb);
addeven( );
negative( );
}
/* checks if keynumb is odd or even */
oddeven( )
{ 
if (keynumb % 2 )
printf(" keynumb is odd. \n");
else
printf( " keynumb is even. \n");
}
```
**/\* checks if keynumb is nagative \*/ ngative( ) { if** (keynumb  $< 0$ ) **printf(" keynumb is negative . \n"); else printf( " keynumb is positive . \n"); }**

**{** 

# **الماكــــرو MACROS**

**هو مجموعة من التعليمات تؤدى غرض معين ويشبه إلى حد كبير الدالـة function ويـتم إنشـاء الماكرو مرة واحدة وبعد ذلك يمكن استدعائه كلما احتجت إيه ( أى يتم تعريف الثوابـت او عمليـات محدده فى بداية البرنامج وتكون لها صفه العمومية للاستخدام داخل الدالة الرئيسية والدوال الفرعية ) إذن : الماكرو من ضمن بناء برنامج لغة الـــ C** 

> **كیفیة إنشاء الماكرو -: - يتم ذلك باستعمال الكلمة define#**

**- وهذه الكلمة تسمى directive او preprocessor ومعناها التوجيه** 

 ـــــــــــــــــــــــــــــــــــــــــــ **رقم الصفحــة ٣٢ # define macro line العامة الصورة\* #define a 5 مثلا وهى عبارة عن تعريف طرف بطرف ومعناها عرف المتغير a بالقيمة 5 تمرين يوضح كیفیة الإعلان عن الماكرو وكیفیة استعماله # include<stdio.h> # define sum(a,b) a+b** # define  $mul(x,y) x^*y$ **main ( )**

**int v1=5 , v2 = 10; printf**("\n\n sum(v1,v2) = % d",sum(v1,v2); **printf**("\n\n mul(v1,v2) = % d",mul(v1,v2); **} ملاحظات على البرنامج -: - فى السطر رقم 2 استخدمنا كلمة define لتعريـف مـاكرو بالاسـم sum ووظيفتـه اسـتبدال a+b بالصور a,bالمتغيرين - كذلك فى السطر رقم 3 يستبدل المتغيرين y,x بنتيجه الضرب y\*x - ومعناها كلما قبل المترجم اللغة الطرف الأول للماكرو يستبدله بالطرف الثانى ملاحظ ھامـة : المتغيرين b,a يمكن استبدالهما بأى متغيرين أو قيمتين داخل البرنامج. واسـم** المعاكرو هو الذي يحدد العملية التي يقوم بها الماكرو ( هل هي عملية جمع أم ضرب أم ….. بناء علي **المعادلة الموجودة فى الطرف الأيمن من الماكرو ) \* الفرق بین الماكرو وبین الدالة -: اى برنامج يمر بثلاث مراحل -: المرحلة الأولى : كتابة وهذا يسمى code source ويخصص لملف المصدر الامتداد C. المرحلة الثانیـة : ترجمة البرنامج للغة يفهمها الحاسب وتسمى هذه المرحلـة compilation ويخصص للملف الامتداد obj. المرحلة الثالثة : ربط الملف الـ object بمكتبات اللغة ليصبح قابل للتنفيذ وتسمى هذه العملية linking ويخصص لهذا الملف الإمتداد exe. ومن خلال هذه المراحل تستطيع ان تستخرج الفرق بين الماكرو وبين الدالة كما يلى -: -١ فى مرحلة الكتابة ايس هناك فرق بين الماكرو وبين الدالة. -٢ فى مرحلة الترجمة compilation يتم تحويل تعليمات الدالة الى لغة الآلة object وتنتظـر وحدة الربط linking ولا تنفذ الدالة إلا فى مرحلة الربط -٣ اما فى حالة الماكرو يتم استبدال الماكرو بنتيجة تنفيذ الماكرو ( فى التمرين السابق يتم استبدال الماكرو الموجود فى السطر رقم 7 بنتيجة التنفيذ مباشرة . اى يتم وضع القيمة 15 وهى نتيجة تنفيذ الماكرو مكان (2v1,v(sum وبالتالى عندما تاتى مرحلة التنفيـذ يجد البرنامج نتيجة تنفيذ الماكرو جاهز وهى 15 ) \ مزايا الماكرو -: -١ بسيط فى الإنشاء -٢ بسيط فى الاستعمال ويعطى فى النهاية ملف تنفيذى أصغر -٣ إذا كانت العملية المطلوبة بسيطة ويمكن كتابتها فى سطر واحد نستعمل الماكرو.** 

**# include<stdio.h> # define pi 3.14159 main ( ) { float area(float); float radius; printf("enter radius sphers : "); scanf("%f", &radius): printf("area of sphere is 2f",area(radius)); } /\* returns ares of sphere \*/ float area(rad) float rad; { return(4\*pi\*rad\*rad); }**

# **المصفوفات ARRAYS**

#### **مقدمة \***

**تنقسم البيانات الى بيانات حرفية char وبيانات رقمية int وبيانات حقيقـة float وتسـمى هـذه الأنواع ( char , float , int ( بالأنواع الرئيسية للبيانات حيث لا يمكن تجزئتها أقل من ذلك. وهناك انواع أخرى من البينات تسمى بالأنواع المشتقة ( data dived Type ( من هـذه النـواع المصفوفات arrays.** 

**\*\* المصفوفة \*\* المصفوفة array هى مجموعة من البيانات التى تتشابه فى النوع ولها اسم مشترك. تتشابه فى النوع بمعنى أن تكون البينات التى تخزنها فى المصفوفة كلها اعداد صـحيحة int او اعـداد ذات علامـة عشرية float . فيمكن ان نضع المصفوفة من اى نوع من انواع البيانات.** 

**\*الإعلان عن المصفوفة \* للإعلان عن إحدى المصفوفات هناك ثلاثة أشياء يجب ان تحددها. (١) اسم المصفوفة : وهو اسم تختاره مثلما تختار اسم أى متغير (٢) عدد العناصر داخلها** 

ـــــــــــــــــــــــــــــــــــــــــــ **رقم الصفحــة**

**مث ًلا : نفرض أنك تريد تخزين مرتبات 120 موظفًا يعملون فى شركتك وكانت مرتبات هؤلاء الموظفين تحتوى على كسور عشرية. فى هذه الحالة شيكون نوع البيانات float ويتم الاعلان عن المصـفوفة كما يلى : [120]salary float** 

> **تنقسم المصفوفة إلى المصفوفة ذات بعد واحد ومصفوفات ذات البعدين. \*\* المصفوفة ذات البعد الواحد -:**

مثلا : [ 15 12 2 5 4 [ 2 2 مسمى مصفوفة ذات بعد واحد لأنها تتكون من صف واحد أو عمود واحد **وفيها حرف A هو اسم المصفوفة والأرقام هى عناصر المصفوفة ويتم الإشارة إلى كل عنصر بـرقم العنصر اى بترتيبه داخل المصفوفة** 

- **\*\* الإشارة إلى عناصر المصفوفة \*\* - يتم ذلك بان تذكر اسم المصفوفة ثم رقم المصفوفة الذى تريد التعامل معه بين القوسين [ ] - اى عندما ترغب فى ذكر رقم العنصر داخل المصفوفة يجب أن تبدأ العد داخل المصفوفة من صفر وليس من 1**
- **- مث ًلا : إذا كنت تريد وضع الرقم أو القيمة 75 فى العنصر 3 من المصفوفة المسـماه student نكتب التالى : 75 = [3]student**
- **- وإذا كنت تريد ان تنقل القيمة الموجودة فى العنصر 38 مـن المصـفوفة salary إلـى أحـد المتغيرات نكتب التالى : [37]salary = a**

**- كذلك يمكن ان تمرر القيمة الموجودة فى أحد عناصر المصفوفة الى اجراءات مكتبة التشغيل مثل printf(" The higest mark is %d ", student[45]);**

**\*\* البرنامج التالى يعرض مثا ًلا عن كيفية الإعلان عن إحدى المصفوفات واستخدامها -: # include <stdio.h> # define max 10 void main(void) { float salary[max]; float average; int count; average = 0.0; for(coint=0; count<max ; count++)**

ـــــــــــــــــــــــــــــــــــــــــــ **رقم الصفحــة**

**{ printf(" please enter salary for employee %d", count+1); scanf("%f", &salary[count]); } printf("\n\n salary average is : %f", average/max); } ملاحظات على البرنامج -: - هذا البرنامج يطلب من المستخدم إدخال مرتبات 10 موظفين ثم يقوم بحساب وطباعة متوسط هذه الرواتب. - فى بداية البرنامج نعلن عن المصفوفة [max[salary float هذه المصفوفة تستخدم لتخـزين 10 اعداد ذات كسور عشرية وبالتالى فإن الإعلان السابق يساوى [10]salary float - بعد ذلك نعلن عن المتغير average وهو تستخدم لتخزين مجموع الرواتب حتـى نـتمكن مـن استخراج متوسطها. - لهذا نستخدم جملة التكرار for لادخال 10 موزفين لذلك نستخدم الإجراء ()scanf لنطلب مـن scanf("%f ", &salary[count] الرواتب إدخال المستخدم - وكلما ادخل المستخدم أحد الرواتب أضفنا قيمته الى المتغير average كما يلى average += salary[count] الملاجظة الھامة : هى كيف استخدمنا المتغير count كعداد لتكرار for وفى نفـس الوقـت**

**استخدمناه للإشارة للعناصر المختلفة داخل المصفوفة. ([couny[salary ,"f%("Scanf ففى بداية التكرار سيكون المتغير count يساوى الصفر** 

### **\*\* تھیئة المصفوفة عند الإعلان عنھا \*\***

**- من الممكن ان تقوم بتهيئة المصفوفة عند الإعلان عنها إذا كنت تعرف مسـبقا المحتويـات التـى ستضعها فيها {11 9 7 4 12 } = [5]marks int هنا نعلن عن مصفوفة مكونه من خمسـه عناصر عددية صحيحة int** 

### **\* المصفوفة الغیر محددة العدد \*\***

- **- إذا كنت ستهيئ مصفوفة عند الاعلان عنها يمكن ان تترك للمترجم مهمة حساب عـدد العناصـر فيها.** 
	- **10 10**  $7$  }  $\pm$  $\pm$  $\pm$  $\pm$  **<b>** $\pm$   $\pm$   $\pm$   $\pm$   $\pm$   $\pm$   $\pm$   $\pm$   $\pm$   $\pm$   $\pm$   $\pm$   $\pm$   $\pm$   $\pm$   $\pm$   $\pm$   $\pm$   $\pm$   $\pm$   $\pm$   $\pm$   $\pm$   $\pm$   $\pm$   $\pm$   $\pm$   $\pm$   $\pm$   $\pm$   $\pm$
- **- هنا أعلنا عن المصفوفة ولكن لم نحدد عدد العناصر فيها لأن المتـرجم سـيقوم ِبع َـــد القـيم المذكورة بين القوسين { } ويحدد حجم المصفوفة تلقائيا .**

ـــــــــــــــــــــــــــــــــــــــــــ **رقم الصفحــة**

```
** برنامج ** 
# include <stdio.h>
/* calculate the average of a numbers , the compute deviation of each number 
about the average */
main( )
{
int n , count ;
fliat avg, d , sum=0 ;
/* read in a value for n */
printf("\n how many numbers will be average? ";
scanf("%d", &n);
printf("\n");
/* read in the numbers and calculate ther sum */

{
printf("i = %d x=", count+1);
scanf("%f", &list[count]);
sum+= list[count];
}
/* calcuate and write out the average */
avg = sum/n;printf("\n the average is %5.2f\n\n ", avg);
/* calculate and write out the deviations about the average */

{
d=list[count] – avg ; ـــــــــــــــــــــــــــــــــــــــــــ رقم الصفحــة
```

```
 ٣٧
```
**ـــــــــــــــــــــ محاضرات فى لغة C ــــــــــــــــــــــــ**   $print("i = %d x%5.2f d=%5.2f \n"$ ,  $count+1$ ,  $list[count]$ , d); **} } ناتج ھذا البرنامج -: The average is 4.18**  $i = 1$   $x = 03.00$  **d** = -1.18  $i = 2$  **x** = -2.00 **d** = -6.18  $i = 3 x = 12.00$  **d** = 7.82  $i = 4 x = 4.40$  **d** = 0.22  $i = 5$   $x = 3.50$  **d** = -0.68 **\*\* برنامج إعادة ترتیب قائمة من الأعداد \*\* # include<stdio.h> # define size 100 /\* reorder a one-dimensinal, integer array from smallest to largest \*/ main( ) { int i , n , x[size]; void reorder(int n , int x[ ]); /\* read in the a value for n \*/ printf("\n how many number will be entered ? " ); scanf("%d", &n );**  $print(f('n');$ **/\* read in the list of number \*/**  $for(i = 0; i < n; i++)$ **{ printf**("**i** = %**d**  $x =$ ", **i**+1); **scanf("%d", &x[ i ]); } /\* reprder all array elements \*/ reorder(n , x ) /\* display the reordered list of numbers \*/ print("\n\reordered list of number :\n\n "); for(i=0;i<n; i++) printf**(" $i=$ %d  $x=$  %d\n",  $i+1$ ,  $x[i]$ ); **} int i, item ,temp;**

ـــــــــــــــــــــــــــــــــــــــــــ **رقم الصفحــة**

```
ـــــــــــــــــــــ محاضرات فى لغة C ــــــــــــــــــــــــ
```
 $for$ (item = 0;item < n-1 ; item + + )  $if(x[i] < x[iten])$ **{ /\* interchange twwo elements \*/ temp = x[item]; x[item] = x[ i ]; x[ i ] = temp ; } return; }** \* المصفوفة ذات البعدین :\* **- هى المصفوفة التى ترتب عناصرها فى شكل صفوف وأعمدة - ويتم الإعلان عنها بالشكل التالى [10] [5]a int ومعناه أن المصفوفة ش مصفوفة ذات بعدين 5 صفوف و 10 أعمده ويتم الاشارة الى العنصر برقم الصف ورقم العمود ملاحظة : عند استخدام مصفوفة ذات البعدين لابد من استعمال دوارة for \* إعطاء قیمة ابتدائیة للمصفوفة: يمكن إعطاء قيمة ابتدائية للمصفوفة ذات البعدين كمايلى int a[3][4] = { {4,5,7,8 }, {3,2,4,5}, {7,8,9,6} }; ملاحظة : فى هذا الشكل يأخذ العنصر رقم 0,0 القيمة 4 والعنصر رقم 0,1 القيمة 5 - تتحد القيم الأربع فى أول زوج أقواس { } داخلية لعناصر المنظومة فى الصف الأول وتتحدد القيم الموجودة فى زوج الأقواس { } التالى لعناصر المنظومة فى الصف الثانى٠٠٠ وهكذا شكل آخر للمصفوفة ذا ت البعدين : int values[3][4] = {1,2,3,4,5,6,7,8,9,,10,11,12}; فى هذا الشكل يأخذ العنصر رقم 0,0 القيمة 1 أى [0][0]values ويـأخذ العنصر 0,1 القيمة 2 أى values[0][1] مثال: على استخدام المصفوفات متعددة الأعمدة # include <stdio.h>**

**# define stud 3**

**# define marks 10 void main (void) { int student[stud][marks]; int c1 ,c1 ;**  $for (c1 = 0; c1 < stud; c1++)$ **for** (  $c2 = 0$  **;**  $c2 <$  marks **;**  $c2++$ )  **{ printf ( " enter marks: %2d for student %2d : " , c2+1 , c1+1 ); scanf (" %d ", &student[c1][c2]); }**  $for (c1 = 0; c1 < stud; c1++)$  $for(c2=0; c2 <$  **marks** ;  $c2++)$ **printf**(" student  $[\%2d]$ , marks $[\%2d] = \%d \mid n$ ",  $c1+1$ ,  $c2+1$ , student[c1][c2]); **}**

**ملاحظات : فى بداية البرنامج نعلن عن المصفوفة student ذات البعدين int student[stud][marks]; - وبعد ذلك نستخدم تكرارين for داخل بعضهم . نستخدم هذين التكرارين لطلـب الـدرجات مـن المستخدم. التكرار الأول يستمر بعــد الطلاب والتكرار الثانى بعد الدرجات. - كذلك نستخدم تكرارين لنطبع الدرجات التى أدخلها المستخدم.** 

**\* برنامج : جمع جدولین من العداد اى نحسـب مجمـوع العناصـر المتنـاظرة فى الجدولین أى نحسب**

 $c[i][j] = a[i][j] + b[i][j]$ 

 **ثم نستخرج الجدو ل الجديد محتويًا على المجموع** 

**# include <stdio.h> # define mrow 20 # define mcol 30 /\* caluculates the sum of the elements in two tables of integers \*/ void main (void) { int mrow , mcol; /\* array definitions \*/ int a[mrow][mcol] , b[mcol][mcol] , c[mcol][mcol]; /\* function protyotypes \*/ void readinput(int a[ ][mcol],int nrow , int ncol); void computesum ( int a[ ][mcol], int b[ ][mcol] , int c[ ][mcol], int nrow , int ncol);**

ـــــــــــــــــــــــــــــــــــــــــــ **رقم الصفحــة**

```
ـــــــــــــــــــــ محاضرات فى لغة C ــــــــــــــــــــــــ 
void writeoutput ( int c[ ][mcol], int nrow , int ncol );
printf ( " How many rows ?" );
scanf (" %d " , nrow);
printf ( " How many columns ?" );
scanf (" %d " , ncol);
printf (\lq ' \n\n first table : \n'' );
readinput( a, nrow , ncol );
printf (\cdot \n\n second table : \n'' );
readinput( b, nrow , ncol );
computsum(a, b, c, nrow, ncol);
                                                            Z
printf (\cdot \ln \ln \text{sum} of the elements : \ln \ln" );
writeoutput(c , nrow , ncol);
}
void readinput( int a[ ][mcol] , int m , int n )
/* read in a table of integers */
{
int row , col ;
for(row = 0; row < m; row++){
printf\n enter data for row no. %2d \n " , row+1 );
for(col = 0; col < n; col++)scanf(" %d ", &a[row[col]):
}
return;
}
void computsum(int a[ ][mcol] , int b[ ][mcol] , int c[ ][mcol] , int m ,int n )
/* add the elements of two integer tables */
{
int row, col ;
for(row = 0; row < m; row++)for (col = 0 ; col < n ; col++)c[row][col] = a[row][col] + b[row][col];return;
}
void writeoutput(int a[ ] [mcol] , int m , int n )
/* write out a table of integers */
{ ـــــــــــــــــــــــــــــــــــــــــــ رقم الصفحــة 
        ٤١
```
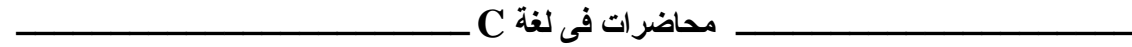

```
int roe , col ;
for (\text{row} = 0; \text{row} < m; \text{row} +){
for (col = 0 ; col < n ; col++)printf("%4d ", a[row][col]):
printf("\n";
}
return;
}
```
#### **ملاحظات :**

- **c, b, a مصفوفة ثنائية الأبعاد ولكل منها نفس عدد الصفوف ونفس عدد العمدة** 
	- **- row متغير صحيح يحدد العدد الفعلى للصفوف فى كل جدول.**
	- **- ncol متغير صحيح يحدد العدد الفعلى للأعمدة فى كل جدول** 
		- **- row عداد صحيح يحدد رقم الصف** 
			- **- col عداد صحيح رقم العمود**
	- **\* أفرض ا ن البرنامج استخدم فى جمع الجدولین الاتى -:**

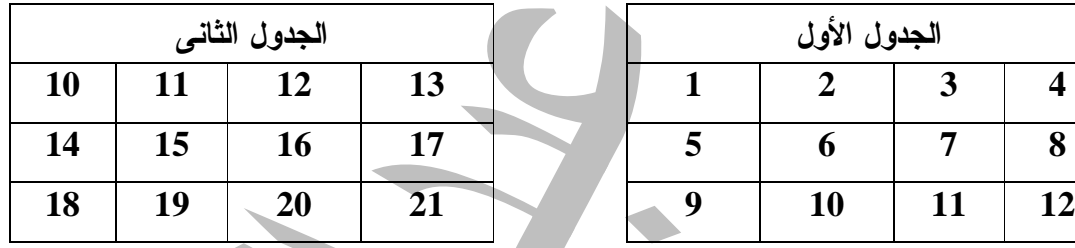

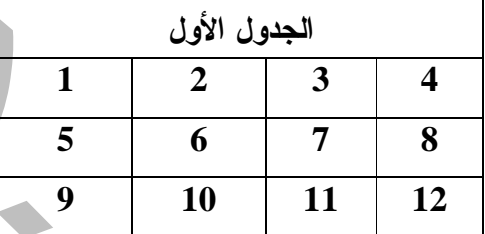

**والاتى تنفیذ البرنامج -:** 

**how many rows? 3 how many columns? 4 first table : enter data for row no. 1 1 2 3 4 enter data for row no. 2 5 6 7 8 enter data for rpw no. 3 9 10 11 12 second tables : enter data for row no. 1 10 11 12 13 enter data for row no. 2 14 15 16 17 enter data for row no. 3**

 **٤٢**

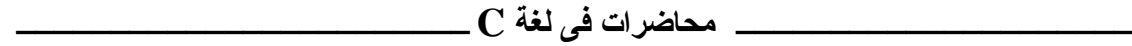

#### **18 19 20 21**

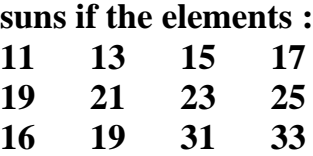

\* سلاسل الحروف \* ( مصفوفة العبارة الحرفیة string of array ( **تستخدم كلمة سلسلة حروف مقابل لكلمة string** 

#### **\* الإعلان عن سلاسل الحرو ف \***

- **- عندما ترغب فى استخدام مصفوفة حروف فأنك تعلن عنها كما تعلن عن بقية المصفوفات الأخرى \*\* وللأعلان عن نوع البيانات char نكتب التالى : [80]name char**
- **- هنا نعلن عن المصفوفة name التى تتسع لـ ٧٩ حرف ( لأن لغة c تفترض ان المصفوفة تنتهى بحرف الصفر (null ( char name[ ] = "ali ahmed" للأعلان آخر شكل \*\***

**- هنا سوف يقوم المترجم بعــد الحروف وتحديد حجم المصفوفة وتهيئتها بالحروف المذكورة** 

**\*\* استخدام مصفوفة الحرو ف -: - بعد أن تنتهى من الإعلان عن مصفوفة الحروف . يمكنك البدء فى استخدامها - كذلك يمكن ان تمرر اسم المصفوفة الى أحد اجراءات مكتبة التشغيل مثـ ل الاجـراء printf أو**

**gets أو غيرها. ويمكنك أيضا الكتابة الى أى حرف داخلها أو قراءة الحرف فيها ووضـعها فـى متغيرات أخرى** 

**\*\* والبرنامج التالى يوضح استخدام مصفوفات الحرو ف -: # include<stdio.h?**

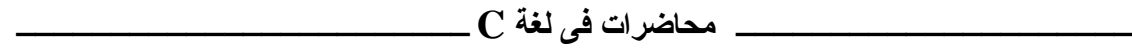

**void main(void) { char namr[80] printf("place enter your name : "); gets(name); printf("welcome , %s ", name); } \* ملاحظات : - فى هذا البرنامج يعلن عن مصفوفة الحروف name ثم نسـتخدم الاجـراء gets ليقـرأ اسـم المستخدم من لوحة المفاتيح ثم يخزن الحروف التى أدخلها المستخدم فى المصفوفة - إذا رغبت أن تتعامل مع كل حرف من حروف المصفوفة على حدة اكتب التالى 'a] = '0[name - إذا اردت ان تنقل القيمة الموجودة فى أحد الحروف فى المصفوفة الى أحــد المتغيرات الأخرى ss = name[15]; نكتب**

$$
\begin{array}{c}\n \star \star \\
 \hline\n \end{array}
$$
\n( null )

\n( null )

\n# include `static` ( null )

\n\*/

\n\*/

\n\*/

\n\*/

\n\*/

\n\*/

\n\*/

\n\*/

\n\*/

\n\*/

\n\*/

\n\*/

\n\*/

\n\*/

\n\*/

\n\*/

\n\*/

\n\*/

\n\*/

\n\*/

\n\*/

\n\*/

\n\*/

\n\*/

\n\*/

\n\*/

\n\*/

\n\*/

\n\*/

\n\*/

\n\*/

\n\*/

\n\*/

\n\*/

\n\*/

\n\*/

\n\*/

\n\*/

\n\*/

\n\*/

\n\*/

\n\*/

\n\*/

\n\*/

\n\*/

\n\*/

\n\*/

\n\*/

\n\*/

\n\*/

\n\*/

\n\*/

\n\*/

\n\*/

\n\*/

\n\*/

\n\*/

\n\*/

\n\*/

\n\*/

\n\*/

\n\*/

\n\*/

\n\*/

\n\*/

\n\*/

\n\*/

\n\*/

\n\*/

\n\*/

\n\*/

\n\*/

\n\*/

\n\*/

\n\*/

\n\*/

\n\*/

\n\*/

\n\*/

\n\*/

\n\*/

\n\*/

\n\*/

\n\*/

\n\*/

\n\*/

\n\*/

\n\*/

\n\*/

\n\*/

\n\*/

\n\*/

\n\*/

\n\*/

\n\*/

\n\*/

\n\*/

\n\*/

\n\*/

\n\*/

\n

**void main(void) {** char strin $[ ] =$  "hello"; **printf("character array = %s , its length = %d \n, strin , sizeof(string)); }**

**\* ملاحظات :** 

- **- فى هذا البرنامج نعلن عن مصفوفة باسم string**
- **- نطلب من المترجم ان يهيئها بان يضع فيها كلمة hello كما يلى "hello[ ] = "string char** 
	- **- بعد ذلك نستخدم الاجراء printf ليطبع محتويات هذه المصفوفة**
- **- استخدام كلمة sizeof لنحصل على حجم هذه المصفوفة ونطبعه يكون الناتج**  character  $array =$  hello its length  $= 6$
- **- لاحظ ان حجم المصفوفة هو 6 حروف فى حين اننا وضعنا فيها 5 فقط وهى الحروف hello**
- **- السبب : هو أن مصفوفة الحروف تنتهى دائماص بالرقم صفر الذى يستخدم كدلالة على نهايتهـا كما فى الشكل :**

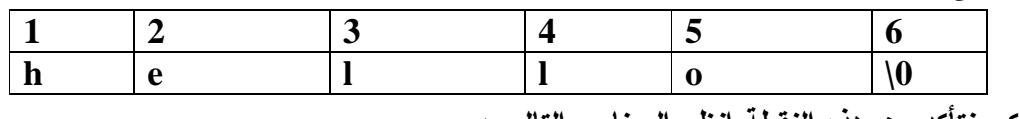

**\*\* لكى نتأكد من هذه النقطة انظر البرنامج التالى -:** 

ـــــــــــــــــــــــــــــــــــــــــــ **رقم الصفحــة**

**# include<stdio.h> void main(void) { int count;** char string  $] =$  " hello "  $$  $print("string[%d] = = %d %c \nvert ", count, string[count], string[count]);$ **} - فى هذا البرنامج نعلن عن مصفوفة الحروف string ثم نستخدم تكرار for لنطبع محتويات كل حرف فيها - لاحظ شرط استمرار التكرار. (string(sizeof < Count - سيؤدى هذا الشرط الى استمرار التكرار بعدد الحروف الموجود فى المصفوفة string وفى كل مرة يعمل فيها التكرار نطبع الحرف الموجود فى المصفوفة كحرف وكرقم فى جدول آسكى كما فى الشكل التالى -: String** $[0] = 104$  **h String** $[1] = 101$  **e String[ 2 ] = 108 l String[ 3 ] = 108 l String** $[ 4 ] = 111$  **o String** $[ 5 ] = 0$ **لاحظ كيف يعرف البرنامج الحرف السادس فى المصفوفة على أنه = صفرًا \*\* بعض الاجراءا ت التى تتعامل مع مصفوفات الحرو ف \*\* هناك العديد من اجراءات مكتبة التشغيل التى تسهل التعامل مع مصفوفات الحروف (١) معرف عدد الحروف فى المصفوفة -: - إذا اردت ان تعرف عدد الحروف الموجودة فى أى مصفوفة حروف استخدم الاجراء strlen يعود بعدد الحروف الفعلية الموجودة فى المصفوفة بدون عد اصفر الموجود فى نهايتها len = strlen("count this string " ) مثلا - (٢) نسخ مصفوفة حروف الى اخرى -: - لا تسمح لك لغة الــ c بنقل محتويات مصفوفة حروف الى اخرى مباشرة . - هناك الاجراء strcpy يستخدم كما يلى : ( 2string , 1string ( strcpy سـيقوم الاجـراء بنسخ محتويات المصفوفة 2string الى المصفوفة 1string - ويمكن ان نستخدم الاجراء strcpy لنسخ مجموعة احرف الى مصفوفة اخرى . - مث ًلا ;(" string my hello " , string( strcpy هنا سيقوم المترجم بوضع الجملة المذكورة فى المصفوفة string - كذلك يجب أن نتأكد أن المصفوفة التى ستنقل إليها الحروف تتسع لكل الحروف الموجـودة فـى المصفوفة الأخرى لأن الاجراء strcpy لا يتأكد من ذلك.** 

**ـــــــــــــــــــــ محاضرات فى لغة C ــــــــــــــــــــــــ (٣) دمج محتویات مصفوفتى حروف -: - لعمل ذلك استخدم الاجراء strcat كما يلى: (2string , 1string(strcat سيضـيف الاجـراء srcat محتويات المصفوفة 2string الى محتويات المصفوفة 1string - هنا يجب أن نتأكد أن المصفوفة 1string تتسع لكل الحروف الموجودة فى المصفوفة 2string بالإضافة الى الحروف التى كانت أصلا موجودة # include < stdio.h> void main(void) { char string1[20] = "learning c ";** char string2 $\begin{bmatrix} \n\end{bmatrix} =$  " is easy "; **strcat(string1 , string2 ); printf(string1); } learning c is easy : الناتج (٤) مقارنة محتویات مصفوفتین : - من الممكن ايضا ان تقارن محتويات مصفوفتين من الحروف - لعمل ذلك استخدم الاجراء strcmp وله الصيغة التالية: result = strcmp(string1 , string2 ); - سيقارن الاجراء strcmp محتويات المصفوفتين ويضع ناتج المقارنة فى المتغير result - إذا كانت المصفوفتان متطابقتين ( اى يحتويان على نفس مجموعة الحـروف ) يكـون المتغيـر result فى هذه الحالة يساوى صفرًا - وإذا كانت المصفوفتان مختلفتين فإن المتغير result يحتوى على نتيجة بخلاف الصفر \* البرنامج التالى يعطى مثا ًلا على استخدام الاجراء strcmp -: # include < stdio.h> # include <string.h> void main(void) { char string1[80]; char string2[80]; int result; printf(" enter the first string "); gets(string1); printf(" enter the second string : "); gets(string2); result = strcmp(string1,string2);**  $if(result == 0)$ **printf("the two string are identical : ); else printf("the two string are different : );**

**ملاحظات :** 

- **- فى هذا البرنامج سيطلب من المستخدم غدخال عبارتين ثم يستخدم الاجـراء strcmp ليقلـرن بينهما ويعرض نتيجة المقارنة**
- **- ويمكن ايضا ان تستخدم الاجراء strcmp ليقارن بين محتويات مصفوفة حـروف ومجموعـة result = strcmp(string1,string2); مثل حروف**

```
 ـــــــــــــــــــــــــــــــــــــــــــ رقم الصفحــة 
                                                                 * برنامج عام * 
        لاستخدام الاجراءا ت المختلفة التى تتعامل معھا مصفوفة الحرو ف 
# include < stdio.h>
# include < string.h>
void main(void)
{
char string1[80];
char string2[80];
int result , choice;
printf(" enter the first string : " );
gets(strig1);
printf("enter the second string : " );
gets(strung2);
printf("\n enter the function you want: \n "
      "1- strcpy \ln "
      "2- strcat \n "
     "3- strcmp \n");
printf("enter you choice : );
scanf("%d " , &choice);
switch(choice)
{
case 1:
     printf(\n copy second string to first \n");
     strcpy(string1 , string2 );
      printf(string1);
break;
case 2:
      printf(\n merging the two string \n");
      strcat(string1 , string2 );
```
 **٤٧**

**}**

```
ـــــــــــــــــــــ محاضرات فى لغة C ــــــــــــــــــــــــ
```
**printf(string1);**

**break;**

**case 3: printf("\n comparing the two strings \n "); result = strcmp(string1,string2);**  $if(result == 0)$ **printf( " the two strimg are identical "); else printf( " the two strimg are different "); break; default : printf("plase enter a number 1-3 " ); } }**

**\*\* تمرير مصفوفة الى الاجراءا ت \*\*** 

- **- من الاستخدامات المفيدة للمصفوفات سواء المصفوفات العادية أو مصـفوفات الحـروف هـو ان تتمكن من تمريرها الى بعض الاجراءات التى تكتبها**
- **- عندما ترغب فى تمرير إحدى المصفوفات الى اجراء يجب ان تعلن عن الاجـراء بحيـث تخبـر المترجم انه سيتلقى مصفوفة وليس متغيرًا عاديًا مثل ;( [ ]num int(fn void هنـا تخبـر المترجم ان الاجراء fn سيتلقى مصفوفة من نوع int بعد ذلـك عنـدما ترغـب فـى تمريـر المصفوفة اى الاجراء أذكر اسم المفوفة فقط كما يلى ;(num(fn** 
	- **\* البرنامج التالى -: يعطى مثا ًلا على كیفیة تمیر مصفوفة حرو ف الى احد الاجراءا ت -:**

**# include < stdio.h> # include <ctype.h> # include <string.h> void changetoupper(char string[ ] );**

```
void main(void)
{
char string[80];
```
**do**

# **{**

```
 printf(" enter a string to change to upper " case \neq enter \equiv "quit \equiv "to exit");
gets(string);
changetoupper(string);
```

```
 }
while(strcmp(string , "quit"));
```
**}**

**ـــــــــــــــــــــ محاضرات فى لغة C ــــــــــــــــــــــــ void changetoupper(char string[ ] ) { unsigned int count;**  $for$ (counr =  $0$ ; count < strlen(string); count++) **printf("%c" , toupper(string[count]));**  $print(f(\cdot \ln \ln))$ ; **} ملاحظات : - هذا البرنامج يطلب من المستخدم ان يدخل مجموعة حروف ثم يحولها الى حروف كبيرة - عندما يبدا البرنامج يدخل فى تكرار while.…do ويستمر فى طلب مجموعات الحـروف حتـى يدخل المستخدم كلمة quit وعندها يخرج من التكرار - فى كل مرة يدخل المستخدم مجموعة حروف تستدعى الاجـراء changetoupper ونمـرر لـه مصفوفة الحروف التى أدخلها المستخدم ليطبعها بالحرف الكبيرة. - هنا تستدعى الإجـراء toupper أو ًلا ثم نمرر الحــرف الذى يعـــود بـه الـى الإجـراء** 

**printf("%c" , toupper(string[count])); ليطبعه printf**

| وظيفتها                                                          | الدالة   |
|------------------------------------------------------------------|----------|
| اضافة سلسلة حرفية (كلمة ) الى نهاية سلسلة حرفية اخرى ( كلمة اخرى | strcat() |
| ايجاد ترتيب موضع حرف معين داخل كلمة                              | strchr() |
| مقارنة كلمتين ( او متغيرين من نوع حرفي)                          | strcmp() |
| نسخ محتويات متغير حرفي في متغير حرفي آخر                         | strcpy() |
| ايجاد عدد حروف سلسة حرفية                                        | strlen() |
| تحويل كلمة من الحروف الصفير الى الحروف الكبيرة                   | strupr() |

**\*\* ب عض دولا العبارا ت لاح رف یة functions string** 

|               | - - -                                                   |
|---------------|---------------------------------------------------------|
| الدالة        | وظيفتها                                                 |
| atof          | تحويل متغير من نوع حرفى الى متغير من نوع رقم حقيقى      |
| <b>Atoi</b>   | تحويل متغير من نوع حرفي الى متغير من نوع رقم صحيح       |
| <b>Atol</b>   | تحويل متغير من نوع حرفي الى متغير من نوع رقم صحيح طويل  |
| <b>Strtod</b> | تحويل متغير من نوع حرفي الى متغير من ثوع رقم حقيق مضاعق |
| _itoa         | تحويل متغير من نوع صحيح الى متغير من نوع حرف            |
| <b>ltoa</b>   | تحويل متغير من نوع رقم طويل الى متغير حرفى              |

**\*\* ب عض دولا للتحويل من متغیر رقمى الى حرفىو العكس -:** 

ـــــــــــــــــــــــــــــــــــــــــــ **رقم الصفحــة**

# التركیب (المنشات ) Structure

**معنـاه : التركيب structure معناه ان تضع مجموعة من البيانات التى تختلف فى النـوع معـًا. بحيث يمكن التعامل معها كوحدة واحدة أو يمكن التعامل مع العناصر المفردة داخلها.** 

- **- ومن اهم التطبيقات فى عالم البرامج ( تطبيقات قواعد البيانات ). فمثلا لكتابة برنـامج تسـجيل بيانات الموظفين فى الشركة التى تعمل فى هذه الحالة انت تحتاج الى تخزين :** 
	- **اسم الموظف وعنوان ( سلسلة حروف من نوع char (** 
		- **سن الموظف ( عدد صحيح int (**
		- **راتب الموظف ( عدد ذو علامة عشرية float (**

**فى هذه الحالة نقوم بعمل تركيب structure يضم هذه العناصر سويًا كوحدة واحدة. وبعد ذلك سوف نتمكن من التعامل مع هذه البيانات المختلفة كوحدة واحدة او نتعامل مع كل عنصر فيها على حدة** 

# **\* الاعلان عن التركیب -: - عندما ترغب فى الاعلان عن تركيب جديد أتبع الصيغة التالية -:**

**اسم التركيب struct { --------------; --------------; --------------; }; مجموعة البيانات التى يتكون منها التركيب** 

**وكلمة struct من الكلمات الاساسية فى لغة C** 

• **إذا رغبت فى عمل تركيب ليحمل بيانات الموظفين -:** 

**struct employee**

**{**

**char name[40];**

 ـــــــــــــــــــــــــــــــــــــــــــ **رقم الصفحــة char address[40]; int age; float salary; }; - التركيب employee يعتبر ( وصفه ) نعطيها للمترجم حتى يتعرف على نوع التركيب وحجمه - عندما ترغب فى استخدام التركيب فع ًلا يجب ان تعلن عن متغير من نفس النوع مثل: struct employee emp1; - أصبح لدينا المتغير 1emp وسيقوم المترجم بحجز الذاكرة له حسب ( الوصفة ) السابقة وبالتالى سيكون حجم 1emp يساوى byte 86 ويتكون من اربعة عناصر هى -: \* الاسم (byte 40 \* ( العنوان (byte 40 \* ( العمر (byte 2 \* ( المرتب (byte 4 ( \* استخدام التركیب -: - للتعامل مع اى عنصر داخل التركيب أذكر اسم التركيب ثم حرف النقطة ثم اسم العنصر داخل التركيب مثلا** : **emp1.age - وإذا أردت ان تضع الـرقم 30 فـى المتغيـر age الموجـود فـى التركيـب نكتـب التـالى : emp1.age=30; - كذلك إذا أردت ان تنقل القيمة الموجودة فى العنصر الى متغير آخر اكتب : ;salary1.emp.a - كذلك يمكن ان تمرر عناصر التركيب إلى إجراءات مكتبة التشغيل كما نفعل مع المتغيرات الأخرى مثل : ;(name1.emp(gets هنا نستدعى الإجراء gets ليقرأ سلسلة حـروف مـن لوحـة المفاتيح ويضعها فى المتغير name الموجود داخل التركيب 1emp \* البرنامج التالى يوضح كیفیة الإعلان عن التركیبات واستخدامھا -: # include <stdio.h> void main(void) { struct employee { char name[40]; char address[40]; int age; float salary; } struct employee emp1; printf(" enter name :"); gets(emp1.name); printf("enter address: "); gets(emp1.address); printf(" enter age : "); scanf("%d", &emp1.age);**

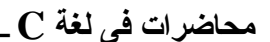

**pruntf("enter salary : " ); scanf("%d",&emp1.salary); printf("\n\n you entered: \n "; printf(" employee name :\t%s\n ", emp1.name); printf(" employee address :\t%s\n ", emp1.address); printf(" employee age :\t%d\n ", emp1.age); printf(" employee salary :\t%f\n ", emp1.salary); } \* مصفوفات من التركیبات \* - لكى نعلن عن مصفوفة من التركيبات يجب أن تعلن عن التركيب أو ًلا ثم نعلن عن المصفوفة - مث ًلا لو أردنا تخزين 100 موظف struct employee { char namr[40]; char address[40]; int age; float salary; }; struct employee emp[100] - هنا اعلانا عن التركيب employee ثم اعلنا عن المصفوفة emp التى تتسع لتخزين معلومـات عن 100 موظف - بعد ذلك عند التعامل مع احد التركيبات فى المصفوفة فأنك تذكر رقمه داخل المصفوفة أو ًلا. - فمث ًلا إذا أردنا ان تدخل بيانات الموظف الخامس فى المصفوفة نكتب ;35=age.]4[emp - كذلك 123.5 = salary.]count[emp هنا نشير الى رقم التركيب داخل المصـفوفة باسـتخدام المتغير count \* البرنامج الآتي يعطى مثا ًلا علـى كیفیـة إنشـاء مصـفوفة مـن التركیبـات والتعامل مع العناصر المختلفة فیھا -: #inclide<stdio.h> #include<string.h> #include<stdlib.h> عدد الكتب // 10 max define# void main(void)**

ـــــــــــــــــــــــــــــــــــــــــــ **رقم الصفحــة**

```
{
      struct booktag
      {
            char title[40];
            char author[40];
            int pages;
            int year;
            char edition;
      };
struct bootag book[max]; //الكتب مصفوفة
int c ,c1 , result;
char temp[10];
أبدأ فى استقبال المعلومات من المستخدم //
for(c = 0; c < max; c++){
printf(" enter data for record no[%d]\n "m c+1);
printf(" or enter \langle " quit \langle " to end \ln\frac{n}{3};
printf"enter title : " );
gets(boo[c].title);
إذا كتب المستخدم كلمة (خروج) فإننا نخرج من التكرار */
result = strcmp (book[c].title,"quit");
if (result = = \theta)
break;
printf("enter author : ");
gets(book[c].author);
printf("enter number of pages : " );
gets(temp);
book[c].pages = atoi(temp);
printf("enter year of publication : " );
gets(temp);
book[c].year = atoi(temp);
printf("enter edition : " );
gets(temp);
book[c].edition = atoi(temp);
}
اطبع المعلومات //
printf("record no. %d\n:, c1++);
printf("book title : \t\%\n ", book[c1].title);
printf(" book author : \t%d\n", book[c1].author);
printf("no of pages :\t%d \n ", book[c1].pages);
printf("date of pub. \t%d\n",book[c1].year);
printf("edition : \t%d\n\n ",book[c1].edition);
}
```
 **٥٣**

**ـــــــــــــــــــــ محاضرات فى لغة C ــــــــــــــــــــــــ \*\* ملاحظات على البرنامج \*\* - هذا البرنامج ينشئ مصفوفة باسم book تستخدم لتخزين المعلومات عن الكتب فى مكتبة ما - البرنامج يتوقف ليسأل المستخدم عن المعلومات الخاصة بكل كتاب ثم تخزن هذه المعلومات فـى المصفوفة ثم طباعة هذه المعلومات - فى بداية البرنامج نعلن عن التركيب booktag الذى سيستخدم لحمل بيانات الكتب - هذا التركيب يتكون من خمسة عناصر هى -: \* العنوان \* المؤلف \* عدد الصفحات \* سنة النشر \* الطبعة - بعد ذلك نعلن عن مصفوفة مكونة من 10 تركيبات [max[boo booktag struct - بعد ذلك نستخدم التكرار for لإدخال المعلومات الخاصة بالكتب من المستخدم ويستمر ذلك حتـى يدخل المستخدم معلومات خاصة بـ 10 كتب او يدخل كلمة quit للخروج بد ًلا من عنوان الكتاب - لذلك عندما نطلب من المستخدم غدخال عنوان الكتب نقارن ما ادخله بكلمة quit فغن ادخل هذه الكلمة فإننا نستخدم كلمة break لنخرج من التكرار result = strcmp(book[c].title , "quit");**  $if(result = = 0)$ **break; - فهنا نستدعى الإجراء strcmp ليقارن العنوان بكلمة quit فإذا كانا متطـابقين فـإن الإجـراء strcmp سيعود بالقيمة صفر ويضعها فى المتغير result وبذلك نخرج من التكرار fot \*\* تمرير التركیب إلى الإجراءا ت\*\* من الممكن أن نمرر التركيبات الى الإجراءات. والبرنامج التالى يوضح ذلك -: #include<stdio.h> #include<string.h> #include<stdlib.h> struct studenttag { char name[40]; int age; int grade; } void print(struct stdenttag student); void main(void) { struct studenttag student; char temp[10]; printf("enter student namr : "); gets(student.name) printf("enter student age : " ); gets(temp); student.age=atoi(temp);**

ـــــــــــــــــــــــــــــــــــــــــــ **رقم الصفحــة**

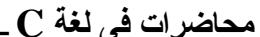

**ـــــــــــــــــــــ محاضرات فى لغة C ــــــــــــــــــــــــ printf("enter student grade : " ); gets(temp); student.grade = atoi(temp);**  $print(''\n n\nu \nu \ entered: \n\n\pi$ **استدعاء الاجراء الذى يطبع محتويات الكتب // printf(student); } الاجراء الذى يطبع محتويات الكتب // void print(struct studenttag student) { printf("student name : \t%s\n ", student.name); printf("student age : \t%d \n ", student.age); printf("student grade :\t %d\n ", student.grade); } \* ملاحظات \* - فى هذا البرنامج نكلب من المستخدم بعض المعلومات عن أحد الطلبة ثم نضعها فى تركيـب الـى الاجراء print ليطبع محتوياته - فى بداية البرنامج نعلن عن التركيب studenttag الذى سيستخدم لتخزين المعلومات . - وهو يتكون من ثلاثة عناصر -: \* اسم الطالب \* وعمره \* ومرحلته - لاحظ كيف أعلنا عن الاجراء الفرعى print الذى سيطبع محتويات التركيب void print(struct studenttag student) - كذلك كيف نستدعى الإجراء ;(student(print**  \*\* تلاحظ انك عندما تمرر تركيباً إلى أحد الاجراءات فإن هذا الإجراء يتلقى ( نسخة ) من هذا التركيب **فقط ولا يتلقى التركيب الأصلي. لذلك إذا غيرت الإجراء فى محتويات التركيب فإنه سيغير فى محتويات النسخة ولن تؤثر ذلك فى التركيب الأصلى. \*\* برنامج \*\* تمرير التركيبات الى الاجراءات والعودة بتركيب من الاجراء // #include<stdio.h> #include<string.h> #include<stdlib.h> struct sudenttag {** char  $name[40]$ ; **int age; int grade; };**

ـــــــــــــــــــــــــــــــــــــــــــ **رقم الصفحــة**

```
ـــــــــــــــــــــ محاضرات فى لغة C ــــــــــــــــــــــــ
```
**void print(struct studenttag student);**

```
struct studenttag detinfo(void)
```

```
void main(void)
```

```
{
struct studenttag student;
student = getinfo( );
print(student);
}
```

```
الاجراء الذى يطبع محتويات التركيب //
void print(sturct studenttag student)
{
printf("\n\n you entedred : \n\n ");
printf("student name: \t%s\n",student.name);
printf("sudent age: \t%d\n",student.age);
printf("student grade : \t%d\n",student.grade);
}
```

```
الاجراء الذى يطلب المعلومات من المستخدم ويضعها فى التركيب //
struct studenttag getinfo(void)
{
sturct studenttag student;
```

```
char temp[10];
printf("enter student name : " );
gets(student.name);
printf("enter student age : " );
gets(temp);
student.age = atoi)temp);
printf("enter student grade : " );
gets(temp);
student.grade = atoi(temp);
return(student);
}
```
**ملاحظات :** 

**- هذا البرنامج يشبه البرنامج السابق ولكن يزيد عليه أننا وضعنا الاجراء getinfo هـذا الاجـراء يطلب المعلومات من المستخدم ويعود بها الى الاجراءmain** 

```
 ـــــــــــــــــــــــــــــــــــــــــــ رقم الصفحــة
```
**- لاحظ كيف اعلنا عنه فى بداية البرنامج** 

**struct studenttag detinfo(void)**

- **- هذا الإعلان معناه أن الإجراء getinfo لا يستقبل اى بيانات وذلك بسبب كلمة void وانه يعـود بقيمة إلى من يستدعيه. وهذه القيمة هى تركيب من نوع studenttag**
- **- لاحظ كيف نستدعى getinfo من الاجراء main وهو getinfo = student وهذا الاجراء يطلب المعلومات من المستخدم وعندما ينتهى ;(student(return**
- **- بهذا الشكل سيعود الاجراء getinfo بالمعلومات التى حصل عليها من المستخدم الـى الاجـراء main الذى يستقبل ويضعها فى التركيب student وسوف يقوم الاجـراء main بعـد ذلـك بتمرير نفس هذا الترتيب الى الاجراء print ليطبع محتوياته**
- **\*\* تركیب داخل تركیب \*\***  من الممكن ان تضع تركيباً داخل تركيب آخر .. فمثلا إذا كنت تريد وضع تركيب لكــــــــــــــــــــــــــ مـــــــن **الأقسام فى الشركة . من الممكن أن تضع التركيب employee فى داخل تركيب القسم لتخزن فيه المعلومات الخاصة بالموظف المسئول عن القسم** 
	- **- فى هذه الحالة يجب أن تعلن عن التركيب employee أو ًلا**

**struct employee { char name[40]; char address[40]; int age; float salary; } - وبعد ذلك نعلن عن التركيب الأخر ونضعه فيه مثل -: struct dept { int deno; int product; sturct employee emp; } - لاحظ كيف وضعنا التركيب emp فى داخل التركيب dept - بعد ذلك يمكن ان نعلن عن التركيب dept كما سبق مثل ;1dept dept struct - فى حالة التعامل مع عنصر داخل تركيب فرعى اكتب : 25 = age.emp1.dept حيث 1dept اسم التركيب الرئيسى ثم نقطه emp اسم التركيب الفرعى ثم نقطه age اسم العنصر داخل التركيب الفرعى** 

ـــــــــــــــــــــــــــــــــــــــــــ **رقم الصفحــة**

**\*\* برنامج \*\*** 

**#include<stdio.h> #include<stdlib.h> struct employee { char name[40]; char address[40]; int age; float salary;**

**};**

**struct department**

#### **{**

**int depnum; char product[40]; struct employee emp; };**

**void main(void) { struct deparment dept; char temp[10]; printf("enter dept no : " ); gets(temp); dept.deptnum = atoi(temp); printf("enter dep. Product : " ); gets(dept.product); prints("enter employee name : " ); gets(dept.emp.name); printf(enter employee address" ); gets(dept.emp.address); printf("enter employee age : " ); gets(temp); dept.emp.age = atoi(temp); printf("enter employee salary : " ); gets(temp); dept.emp.salary = atof(temp)**  $print(f''\n)$ n you entered  $\n\ln$  " ); **printf("dept no : \t\t%d\n ",dept.deptnum); printf("dept product : \t\t%s\n ",dept.product); printf("employee address : \t\t%d\n", dept.emp.address);**

 **٥٨**

**printf("employee age : \t\t%d\n",dept.emp.age); printf("employee salary: \t\t%f",dept.emp.salary); } ملاحظات -: - فى بداية البرنامج نعلن عن التركيب employee أولا - ثم نعلن عن التركيب department ونضع داخله التركيب employee - لاحظ كيف نتعامل مع عناصر التركيب الفرعى فعندما نطلب من المستخدم إدخال اسم الموظـف ، فإننا نستخدم الإجراء gets ونمرر له مصفوفه الحروف name الموجودة فى التركيب الفرعـى gets(dept.emp.name); : كمايلى emp - بعد ان ينتهى المستخدم من ادخال جميع المعلومات نستخدم الاجراء printf لطبع المعلومات على الشاشة. \*\* تنويعات فى الإعلان عن التركیبات \*\* \* فى جميع الأمثلة السابقة ذكرنا خطوتين للإعلان عن التركيب -: - الأولى : ان نعلن عن التركيب نفسه مثل-: struct enployee { char name[40]; char address[40]; int age; float salary; }; - الثانیة : ان نعلن عن متغير عن هذا التركيب مثل -: struct employee emp; \*ملاحظة -: يمكن دمج الخطوتين السابقتين معًا . فتعلن عن بنيه التركيب وعن متغير فيـه فـى خطوة واحدة مثل -: struct employee { char name[40]; char address[40]; int age; float salary; } emp; - لاحظ كيف تم وضع كلمة emp بين القوس { وبين الفاصلة المنقوطة وسيكون لها نفـس تـأثير struct employee emp; العبارة - كذلك يمكن استخدام نفس الطريقة السابقة عن عدة تركيبات من نفس النوع struct employee {**

ـــــــــــــــــــــــــــــــــــــــــــ **رقم الصفحــة**

```
ـــــــــــــــــــــ محاضرات فى لغة C ــــــــــــــــــــــــ
```

```
char name[40];
char address[40];
int age;
float salary;
} emp1 , emp2 , emp3;
                - يمكن الاعلان عن تركيب واحد أو عدة تركيبات مع الاستغناء عن اسم التركيب 
struct
{
char name[40];
char address[40];
int age;
float salary;
} emp;
                 - كذلك يمكن ان تضع المعلومات فى التركيب عند الاعلان عنه مباشرة مثل -:
struct
{
char name[40];
char address[40];
int age;
float salary;
} emp = {
            "ali ahmed"
            "26 st. cairo "
            39
            135.6
          };
```
المؤشرات pointer

- **\*معنى المؤشر pointer :**
- هو نوع من انواع البيانات . ويعرف بانه متغير يحتفظ ( يخزن به ) بعنوان مكان في الذاكرة . أي **هو( متغير يستخدم ليحمل عنوان متغير آخر فى الذاكرة )** 
	- **- اى أن المؤشر يشير إلى مكان فى الذاكرة.**
- **- من المعلوم أن كل مكان فى الذاكرة له عنوان والجهاز يتعامل مع هذا المكان بالعنوان المحدد لـه ونحن بطريقه غير مباشرة نتعامل مع هذا العنوان .**
- **- فمثلا فى هذا الاعلان ; 5 = d int معناه احجز مكان فى الذاكرة ram حجمه byte 2 واجعل اسمه d وضع فيه القيمة 5**
- **- عندما ترغب فى استخدام المؤشرات هناك خطوتان -:**  •**الأولى : أن تعلن عن هذا المؤشر وتخبر المترجم عن اسمه وعن نوعيه البيانات التى تشـير إليها.**  •**الثانية : تهيئ هذا المؤشر بأن تجعله يشير إلى احد المتغيرات الفعلية** 
	-
- **\*\* الإعلان عن المؤشر \*\***  عندما ترغب في استخدام المؤشر يجب ان تعلن عنه اولاً كما نفعل مع بقية المتغيرات ﴿ أَي يستم **الإعلان عن مؤشر إلى اى متغير من انواع البيانات بنفس الطريقة التى تعلن بها عـن البيانـات العادية )** 
	- **- وعندما ترغب فى الإعلان عن مؤشر يجب ان نحدد شيئيين -: الأول : هو اسم المؤشر ويتم اختيارة كما نختار المتغيرات العادية الثانیة : هو نوعية البيانات التى سيشير إليها int \* p;**

ـــــــــــــــــــــــــــــــــــــــــــ **رقم الصفحــة**

**ـــــــــــــــــــــ محاضرات فى لغة C ــــــــــــــــــــــــ**  ـــــــــــــــــــــــــــــــــــــــــــ **رقم الصفحــة ٦٢ - هـذا الإعلان يخبر المترجـم أن المتغير p أصبح مؤشراص الى مساحة فى الذاكرة مقـدارها 2 byte مع الاحتفاظ بعنوان هذا المكان فى المتغير p float \* degree; - هذا الاعلان يخبر المترجم أننا نريد استخدام المؤشر degress وان هذا المؤشر سيشير إلى بيانات من نوع float - وإذا كنت ستستخدم المؤشر ليشير إلى تركيب يجب أن تعلن عن التركيب أو ًلا . مثل : struct student { char name[40]; int mark; } ثم نعلن عن المؤشر بعد ذلك . مثل : struct student \*st; \*\* تھیئة المؤشر \*\***  - بعد أن نعلن عن المؤشر يتم تهيئته اي نجعله يشير إلى عنوان في الذاكرة فعلاً ويتم ذلك باستخدام **معامل العنوان & هذا المعامل يستخدم للحصول على عنوان أى متغير فى الذاكرة الجهاز - هذا المعامل من المعاملات الأحادية unary وعندما نضعه قبل احد المتغيرات فإنه يعنى عنـوان هذا المتغير فى الذاكرة مث ًلا: ;(var&,"d%("scanf - مثال على تهيئة المتغير وجعله يشير إلى عنوان فى الذاكرة int num; int \*ptr; num = 5;**  $ptr =$   $&$  num; **- فى هذه العبارات نعلن عن المتغير العددى num ثم نعلن عن المتغيـر ptr الـذى سنسـتخدمه كمؤشر ليشير إلى عنوان المتغير num فى الذاكرة - بعد ذلك نهيئ المتغير num ونضع فيه الرقم 5 - أما العبارة num = &ptr فاننا نستخدم المعامل &لنحصل على عنوان المتغيـر num فـى الذاكرة ونضع هذا العنوان فى المؤشر ptr**  - بهذا الشكل يصبح المؤشر ptr حاملاً لعنوان المتغير num أي انه ( يشير ) إلى هذا المتغير . **اسم المؤشر الحرف(\*) نوع البيانات التى سيشير إليها**

**ـــــــــــــــــــــ محاضرات فى لغة C ــــــــــــــــــــــــ** 

**\*\* استخدام المؤشر \*\* ھناك طريقتان لاستخدامه -: الطریقة الأولى : هى ان تستخدم العنوان الموجود فى المؤشر . - فى هذه الحالة نستخدم اسم المؤشر بدون إضافات. - فمثلا إذا أردت ان نمرر العنوان إلى إجراء آخر نكتب : ;(ptr(addten - هنا نستدعى الإجراء addten ونمرر له المؤشر ptr اى عنوان المتغير num فى الذاكرة الطریقة الثانیة : هى ان تستخدمه لتعديل قيمة المتغير - فى هذه الحالة نضع حرف ( \* ) قبله مث ًلا ; 10 = ptr \* - فى هذه الحالة نعدل قيمة المتغير num إلى 10 ولكن بطريقة غير مباشرة - كذلك يمكن ان نستخدم المؤشر لقراءة محتويات العنوان الذى يشير إليه المؤشر نكتب ;ptr=\*a \* تمرين : #include<stdio.h> void main(void) {**  $int u = 3;$ **int v; int \*pu; /\* pointer to an integer \*/ int \*pv /\* pointer to an integer \*/**  $pu = \&u$  /\* assing address of u to pu \*/  $v = pu$ ; /\* assign values of u to  $v$  \*/ **pv =&v; /\* assing address of v to pv \*/ printf("\n u=%d &u=%x pu=%x \*pu=%d" , u , &u , pu , \*pu); printf**("\n v=%d &v=%x pv=%x \*pv=%d", v, &v, pv, \*pv); **} ملاحظات :**  - لاحظ ان pu مشير إلى u ,pv مشير إلى v وعلى هذا يُمثل عنوان u ويمثل pv عنوان v **- فى السطر الأول u تمثـ ل القيمة 3 ويتحـدد عنوان u تلقائيا بواسطة المتـرجم بأنـه مـثلا E8FF) فى النظام السادس عشر ) - وتتحدد هذه القيمة للمشير pu . لذا يمثل pu العنوان ( السادس عشر ) E8FF - كذلك القيمة التى يشير إليها pu )اى القيمة المخزنة فى خلية فى الذاكرة التى عنوانها E8FF ( تعنى 3 - وبالمثل فى السكر الثانى يبين أن v تمثل القيمة 3 حيث اننا حددنا القيمة pv \*الى v \*\*تمرين آخر :**

#### **#include<stdio.h>**

 **٦٣**

**ـــــــــــــــــــــ محاضرات فى لغة C ــــــــــــــــــــــــ** 

**main( ) { int u1 ,u2; int v =3; int pv / pv pointer to v \*/**  $u1 = 2*(v + 5);$  /\* ordinary expression \*/ **pv = &v ;**  $u2 = 2*(*pv + 5);$ **printf**("\n u1 = %d us2 = %d ",u1 , u2 ); **}**

**ملاحظات :** 

- **- يشمل هذا البرنامج تعبيرين صحيحين اولهما ( 5 + v\*(2 وهو تعبير حسابى معتاد . اما الثانى ( 5 + pv\*(\*2 يحتوى على استخدام مشير ويتكافئ التعبيران حيث أن كلا مـن pv \*, v يمثـ ل نفس القيمة الصحيحة** 
	- **- ناتج البرنامج :**
- $v = 3$  **u1** = 15 **u2** = 16 **pv** = 3  $u1=2*(v + 5)$   $u2 = 2*(*pv + 5)$  $u1=2*(3+5)$   $u2=2*(3+5)$ **u1= 16 u2=16**

### **\*\* تمرير المؤشرا ت إلى الاجراءا ت الفرعیة \*\***

- **- من المعلوم أن لغة C تمرر المتغيرات إلى الإجراءات بالقيمة وليس بالاشارة.**
- **- اى عندما تمرر متغيرًا لأحد الإجراءات فإن هذا الإجراء يتلقى نسخة من المتغير ولـيس المتغيـر نفسه ( أى يتلقى " قيمة " المتغير وليس المتغير نفسه ) كما فى الشكل التالى -:**

**void main(void) { int num = 5; change(num); ……; } void change( int num ) { num = 7 ; ………; } 5 هذا التعديل لا يؤثر فى المتغير الأصلى**

**ملاحظات :** 

ـــــــــــــــــــــــــــــــــــــــــــ **رقم الصفحــة**

#### **ـــــــــــــــــــــ محاضرات فى لغة C ــــــــــــــــــــــــ**

- **- فى الإجراء main نعلن عن المتغير num ونضع فيه العدد 5 ثم نستدعى الإجـراء change ونمرر له هذا المتغير.**
- **- فى هذه الحالة يقوم المترجم بتمرير القيمة الموجودة فى المتغير num وهى العدد 5 إلى الاجراء change ولن يتمكن الإجراء change من رؤية المتغير num الموجود فى main**
- **- فرغم ان المتغير num موجود فى الإجراء main وفى الإجـراء change إلا ان كـ ل واحـد منهما يختلف عن الاخر، فكل واحد منهما متغير محلى local خاص بالإجراء الذى يوجد فيه.**
- **- ملاحظة : ( تمرير المتغيرات بالقيمة وليس بالإشارة مسالة مفيدة لنها تحمى المتغيرات المحليـة لكل إجراء من اى تعديل غير مقصود )**

**\* إذا أردت أن تتيح للإجراء الفرعى أن يعدل المتغير الذى تمرره له . أتبع الاتى -: الخطوة الأولى : -** 

- **- هى أن تعدل الاعلان عن الإجراء فى بداية البرنامج ورأس الاجراء نفسه بحيث تخبر المترجم ان سيتلقى مؤشرًا وليس متغيرًا عاديًا.** 
	- **- فمث ًلا الاعلان عن الاجراء التالى : ;( ptr \* int ( change void**
	- **- هنا نخبر المترجم ان الإجراء change سيتلقى مؤشرًا وليس متغيرًا عاديًا الخطوة الثانیة :**
- **- هى ان تمرر للإجراء عنوانًا فى الذاكرة مثل : (ptr(change على اعتبار ptr هو مؤشر لأحـد المتغيرات** 
	- **- فى هذه الحالة سيكون لدى الاجراء الفرعى عنوان المتغير ويتمكن بالتالى من تعديل قيمته. البرنامج التالى يوضح ذلك :**

**#include<stdio.d> void change( int \*ptr );**

**void main(void) { int num = 5; int \*ptr;**

```
ptr = &num ;
printf( "berfore change, num =%d \n ", num);
change(ptr);
printf("after change, num = %d \n ", num );
}
```
**void change( int \* ptr )**

 **٦٥**

 ـــــــــــــــــــــــــــــــــــــــــــ **رقم الصفحــة {**  $*$ **ptr** = 7; **} ملاحظات - فى بداية البرنامج نعلن عن الاجراء ;( ptr \*int( change void - هذا الاعلان يخبر المترجم ان الاجراء change يستقبل مؤشرًا وليس متغيرًا - والسبب فى ذلك هو الحرف ( \* ) الذى يسبق اسم المؤشر كذلك نفس الصيغة فى رأس الاجراء . - وفى الاجراء main نعلن عن المتغير num ونضع فيه العدد 5 ثم نعلن عن المتغير ptr وننقل إليه عنوان المتغير num فى الذاكرة مثل : num = &ptr - بهذا الشكل يصبح المتغير ptr حام ًلا لعنوان المتغير فى الذاكرة - بعد ذلك نستخدم الاجراء peintf لنطبع قيمة المتغير num قبل استدعاء الإجراء change ثـم نستدعى الاجراء change ونمرر له المتغير ptr - الاجراء change يحتوى على ;7 = ptr \*هذه العبارة تستخدم المؤشر ptr لتضع العدد 7 فى العنوان الذى يشير إليه. - ولما كان المتغير ptr يشير إلى num فإن هذه العبارة تغير محتويات المتغير num الى العدد - ويكون ناتج البرنامج -: before change , num = 5 after change , num = 7 \*\* العودة بأكثر من قیمة من الإجراء الفرعى \*\* - ملاحظة : سبق إن ذكرنا أن استخدام كلمة return للعودة بقيمة ما من الاجراءات الفرعية ولكن كلمة return تعود بقيمة واحدة فقط - الحل : هو ان تعلن عن متغيرات محلية بعدد المعلومات التى تريد ان يعود بها الاجراء ثم تمـرر مؤشرات لهذه المتغيرات للاجراء ليضع المعلومات فيها - البرنامج التالى يوضح ذلك -: #include<stdio.h> void fn( int \*var1 , int \*var2 , int \*var3); void main(void) { int var1 ,var2, var3; fn(&var1 , &var2 , &var3) printf("var1 = %d , var2 = %d , var3 = %d", var1 , var2 , var3); } void fn( int \*p1 , int \*p2 , int \*p3) { \*p1=10;**

**\*p2=20; \*p3=30; }**

**ملاحظات :** 

**- فى بداية البرنامج نعلن عن ثلاثة متغيرات محلية 3var2,var1,var ولا نضع فيها اى قيمة** 

- **- بعد ذلك نستدعى الاجراء fn ونمرر له عناوين هذه المتغيرات الثلاثة**
- **- الاجراء fn يستقبل هذه العناوين ويضعها فى مؤشرات باسم 3p2,p1,p**
- **- بعد ذلك يقوم الاجراء fn بتعيين هذه للعناوين التى تشير إليها هذه المؤشرات**
- **- وعندما نعود الى الاجراء main نستخدم الاجراء printf لنطبع القيمة الموجودة فى المتغيـرات var1,var2,var3**

**- نلاحظ انها نفس القيمة التى وضعها الاجراء fn فى العناوين التى مررناها له ويكون الناتج -: var1 = 10, var2 = 20 , var3 = 30**

**بهذا الشكل يمكنك استقبال اى عدد من البيانات من الاجراءات الفرعية** 

### **\*\* برنامج عام \*\* ( تجديد سجلات العملاء )**

- **- اعـد نظامًا بسيطًا لإعداد فواتير عملاء فى هذا النظام من خلال تخزين سجلات العمـلاء داخـ ل منظومة من الهياكل، ويخزن كل سجل كهيكل منفرد ( اى كعنصر منظومة ) محتويًا علـى اسـم** العميل ، واسم الشارع الذي يسكن فيه ، واسم المدينة ، ورقم الحساب ، وحالة الحساب ( جار أو **متاخر السداد overdue ، أو مماطل delinquent ( ، والموازنة السابقة ، والمبلـغ المـدفوع حاليًا ، والموازنة الجديدة ، وتاريخ الدفع.**
- **- الطريقة : هى إدخال سجل كل عميل ، وتجديده بمجرد إدخاله ليعكس المبالغ المدفوعة حاليا وبعد ذلك تعرض كل السجلات المجددة مع الحالة الحالية لكل حساب والتى تعتمد علـى قيمـة المبلـغ المدفوع بالنسبة للموازنة السابقة للعميل.** 
	- **\* توضیح -:**
- ١ إذا كان المبلغ المدفوع حالياً أكبر من صفر لكنه أقل من 10% من الموازنسة القائمسة **السابقة ، حيث يكون الحساب متأخر السداد overdue**
- ٢ إذا كانت هناك موزانة قائمة ، وكان المبلغ المدفوع حالياً صفراً ، فإن الحساب يكـــون ممــــاطلاً **delinquent وإلا كان الحساب جاريًا**

# **\* ويكون البرنامج كما يلى -:**

**-١ حدد عدد حسابات العملاء ( أى عدد الهياكل ) المراد تشغيلها .** 

**-٢ لكل حساب ٠٠٠ تقرأ العناصر التالية -:** 

- **1- name 2-street 3- city 4- account number 5- previous balance 6- current balance**
	- ـــــــــــــــــــــــــــــــــــــــــــ **رقم الصفحــة ٦٧**

**ـــــــــــــــــــــ محاضرات فى لغة C ــــــــــــــــــــــــ** 

 ـــــــــــــــــــــــــــــــــــــــــــ **رقم الصفحــة 7- payment date -٣ مع قراءة سجل كل عميل ، يتم تجديده طبقًا لما ياتى -: - يقارن المبلغ المدفوع حاليًا مع الموزانة السابقة، وذلك لتحديد الحالة المناسبة للحساب - تحسب موزانة الحساب الجديد بطرح المبلغ المدفوع – حاليًا – من الموزانة السابقة -٤ بعد ادخال كل سجلات العملاء وتشغيلها ، نكتب المعلومات التالية كمخرجات لكل عميل: 1- name 2- account number 3- street 4- city 5- oldbalance 6- current balance 7- new balance 8- account status \* فیما يلى محتويات البرنامج -: #include<stdio.h> struct date { int month; int day; int year; }; struct account { char name[50]; char street[45]; char city[60]; int acc\_no; int acct\_type;** /\*  $c = current, o = overdue, d = delinquent$  \*/ **float oldbalance; float newbalance; float paymeny; struct date lastpayment; } main( ) { int i ,n ; void readinput(int i ); void writeoutput(int i (;** printf("customer billing system \n\n"); **printf("how many customer are there ? " ); scanf("%d",&n); for(i=0,i<n,i++) {**

```
ـــــــــــــــــــــ محاضرات فى لغة C ــــــــــــــــــــــــ
```

```
readinput(i);
if(customer[i].payment > 0)customer[i].acct_type =
      (customer[i].oldbalance < 0.1*customer[i].oldbalabce) ? 'o' | 'c';
else
      customer[i].acct_type =
      (customer[i].oldbalance > 0 ) ? 'd' | 'c' ;
};
for (i = 0; i < n; i++)writeoutput(i);
}
void readinput(int i )
{
print("\n customer no. \%d\n\rangle", i+1);
                                                       L
printf(" name : " );
sccanf(" %[ ] ",customer[ i ].name);
printf(" street : " ) ;
scanf("% [ ] ",customer[ i ] .street);
printf(" city : " );
scanf(" %[ ] ",customer[ i ] .city );
printf(" account number : " );
scanf(%d " , &customer[ i ] . oldbalance);
printf( current payment : ");
scanf("%f", &customer[ i ] .payment);
printf(" payment date (mm/dd/yyyy) : ");
scanf("%d / %d / %d ", &customer[ i ] .lastpayment.month,
                       &customer[ i ] .lastpayment.day
                         &customer[ i ] .lastpayment.year
return;
}
void writeoutput(int i)
{
printf(" name : %s", customer[i].name);
printf(" account number : %d\n", customer[i].acct_no);
printf("street : %s\n , customer[i].street);
printf("city : %s\n\n" , customer[i].city);
printf("old balance " %7.2f", customer[i].oldbalance);
printf(" current payment : %7.2f" , customer[i].payment);
printf(" new balance : %7.2f\n\ ",customer[i].newblance);
printf(" account status : ");
switch ( customer[i].acct_type)
{
case 'c'
      printf(" current\n\n");
      break; ـــــــــــــــــــــــــــــــــــــــــــ رقم الصفحــة
```

```
case 'o'
     printf(" overdue\n\n");
     break;
case 'd'
     printf(" delinqunt\n\n");
     break;
default;
     printf(" error \n\n")
}
return;
}
```